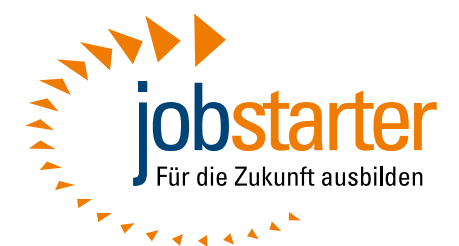

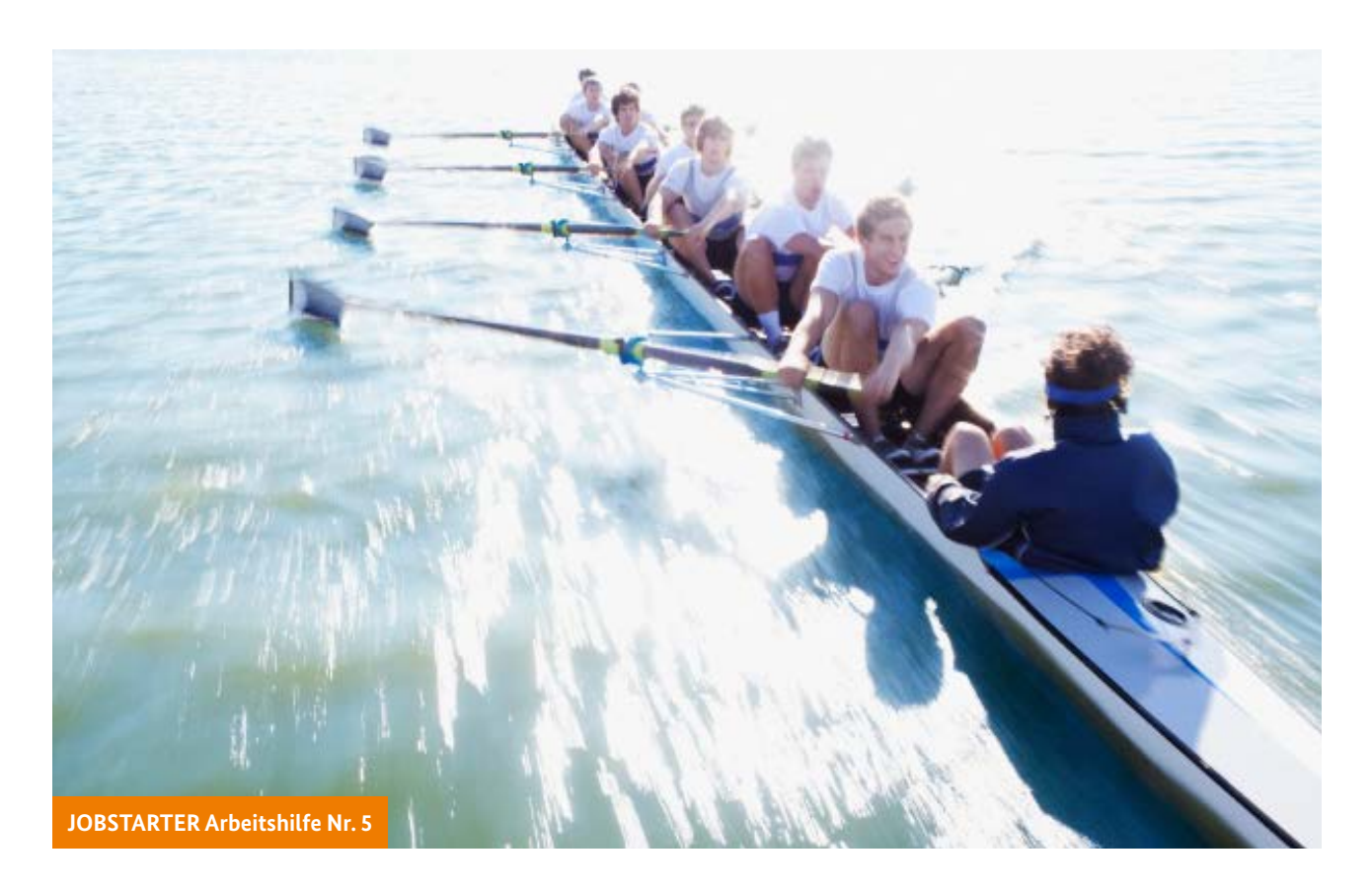

# Studienzweifelnde und -abbrechende gemeinsam mit Hochschulen besser beraten

Eine Arbeitshilfe für das Beratungspersonal mit Ideen aus der Projektpraxis

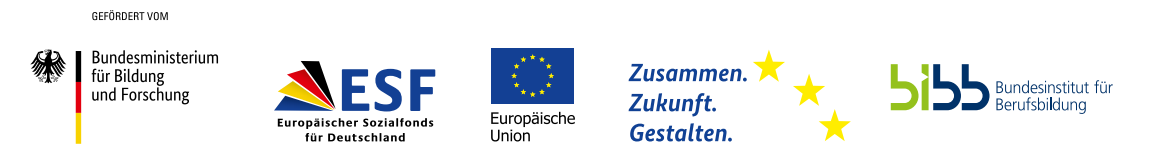

JOBSTARTER wird gefördert aus Mitteln des Bundesministeriums für Bildung und Forschung und des Europäischen Sozialfonds.

## Impressum

### **JOBSTARTER Arbeitshilfe – Nummer 5**

### **Konzept und Redaktion**

Benjamin Dresen, Virginia Gerard, Fatma Sarigöz, Carina Weidmann

### **Herausgeber**

Bundesinstitut für Berufsbildung (BIBB) Arbeitsbereich 4.4 - "Stärkung der Berufsbildung" Robert-Schuman-Platz 3 53175 Bonn Tel.: 0228 107-29 09 Fax: 0228 107-28 87 E-Mail: [info@jobstarter.de](mailto:info@jobstarter.de) Internet: [jobstarter.de](http://www.jobstarter.de)

### **Bildnachweis**

Titel: iStock/Clerkenwell S. 4, S. 11: iStock/skynesher S. 6: iStock/zoff-photo S. 19: Adobe Stock/BillionPhotos.com

### **Gestaltung**

KOMPAKTMEDIEN Agentur für Kommunikation GmbH, Berlin

## **Stand**

August 2020

JOBSTARTER plus wird gefördert aus Mitteln des Bundesministeriums für Bildung und Forschung und des Europäischen Sozialfonds. Durchgeführt wird das Programm vom Bundesinstitut für Berufsbildung.

# **Inhalt**

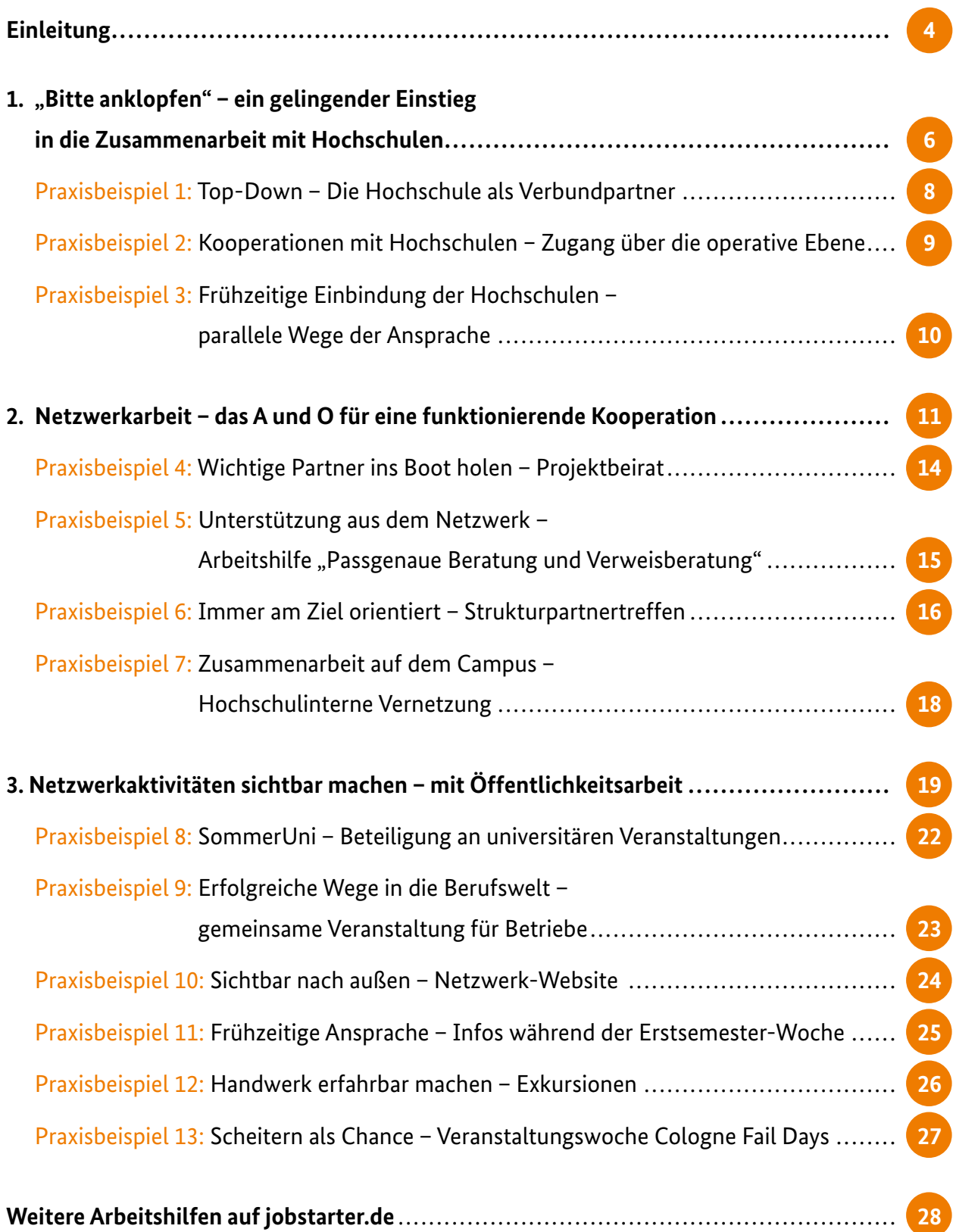

<span id="page-3-0"></span>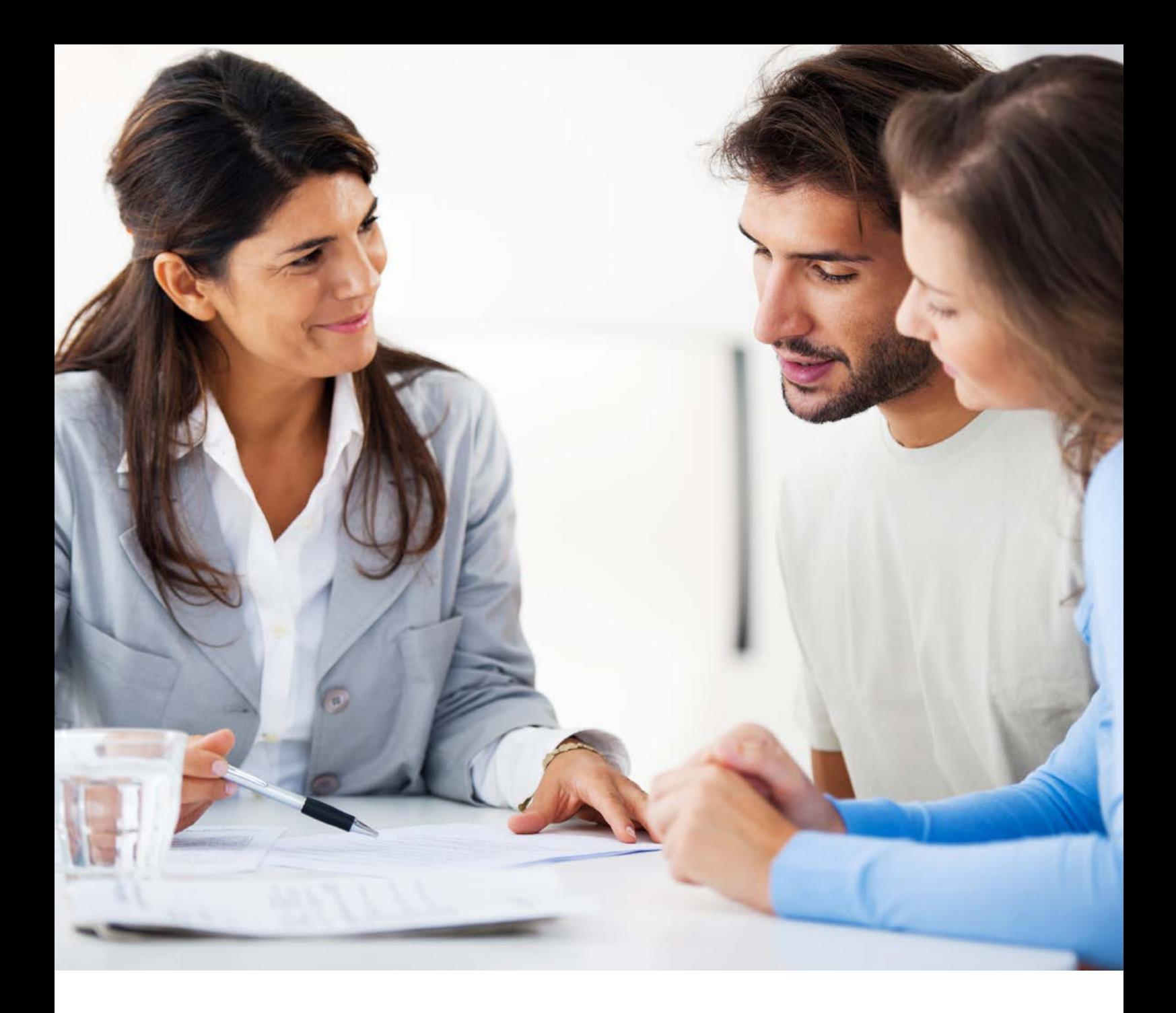

# **Einleitung**

## Eine Arbeitshilfe für das Beratungspersonal mit Ideen aus der Projektpraxis

Wenn Berufsbildungsakteure mit Hochschulen bei der Beratung von Studienzweifelnden kooperieren, treffen zwei Welten aufeinander. Oft prägen gegenseitige klischeehafte Vorstellungen, aber auch Informationslücken über das jeweils andere System die Sicht auf den Partner. Die vorliegende Arbeitshilfe bündelt Erfahrungen aus der Praxis und zeigt Beratungspersonen in Regelinstitutionen, Projekten und Initiativen, wie eine erfolgreiche Zusammenarbeit von Berufsbildungsakteuren und Hochschulen auf Augenhöhe gelingt.

Die Integration von Studienabbrecherinnen und -abbrechern in die berufliche Bildung bietet Unternehmen eine attraktive Chance zur Fachkräftesicherung. Bei der Gewinnung der heterogenen Zielgruppe ist es entscheidend, diese frühzeitig zu identifizieren, innerhalb der Hochschule anzusprechen und ihr Beratungsangebote aufzuzeigen, die sie bei Problemen unterstützen. In der Hochschule wie auch in der Gesellschaft sind die Themen "Studienzweifel" und "Studienabbruch" jedoch zum Teil weiterhin tabuisiert.

Im Rahmen des BMBF-Ausbildungsstrukturprogramms JOBSTARTER plus [\(www.jobstarter.de\)](http://www.jobstarter.de) verfolgen Projekte seit 2015 das Ziel, kleine und mittlere Unternehmen (KMU) bei der Gewinnung von Studienabbrecherinnen und -ab brechern als Auszubildende zu unterstützen. Zugleich beraten die Projekte (potenzielle) Studienabbrechende individuell, ergebnisoffen und ganzheitlich zu Karriereoptionen, die ihnen eine betriebliche Ausbildung eröffnet. Um die Ratsuchenden zielführend und effektiv beraten zu können, ist es wichtig, sie zielgerichtet innerhalb eines funktionierenden Netzwerks an weiterführende Beratungsstellen verweisen zu können. In den vergangenen Jahren haben die JOBSTARTER plus-Projekte daher vielfältige Kooperationen mit regionalen Akteuren aufgebaut, unter anderem zwischen Agenturen für Arbeit, Kammern, Wirtschaftsförderungen, Berufsschulen, aber auch mit zahlreichen Hochschulen. Die vorliegende Arbeitshilfe bietet einen umfassenden Einblick in das Thema "Zusammenarbeit mit Hochschulen" und zeigt, wie die Kooperation mit Hochschulen gelingt. Sie basiert auf Erfahrungen, die JOBSTARTER plus-Projekte bei ihrem strategischen Auf- und Ausbau von regionalen Netzwerken über fünf Jahre gesammelt haben.

Die einzelnen Kapitel bieten neben Beispielen für den Einstieg in eine erfolgreiche Zusammenarbeit mit Hochschulen auch Hilfestellungen für eine funktionierende Kooperation mit Netzwerkpartnern als Fundament guter Projektarbeit. Darüber hinaus stellt die Arbeitshilfe gemeinsam entwickelte und erprobte Veranstaltungsformate von Hochschulen und Berufsbildungsakteur(en) vor.

Beratungspersonen, die innerhalb oder außerhalb von Hochschulen Studienzweifelnde und Studienabbrechende unterstützen und konkrete Handlungsempfehlungen suchen, finden in den Praxisbeispielen Ideen, Arbeitsvorlagen und Lösungsansätze, um eine Zusammenarbeit zwischen Hochschulen und Berufsbildungsakteuren zu initiieren und gemeinsam zu gestalten.

*Wir wünschen Ihnen viel Freude bei der Lektüre!* 

<span id="page-5-0"></span>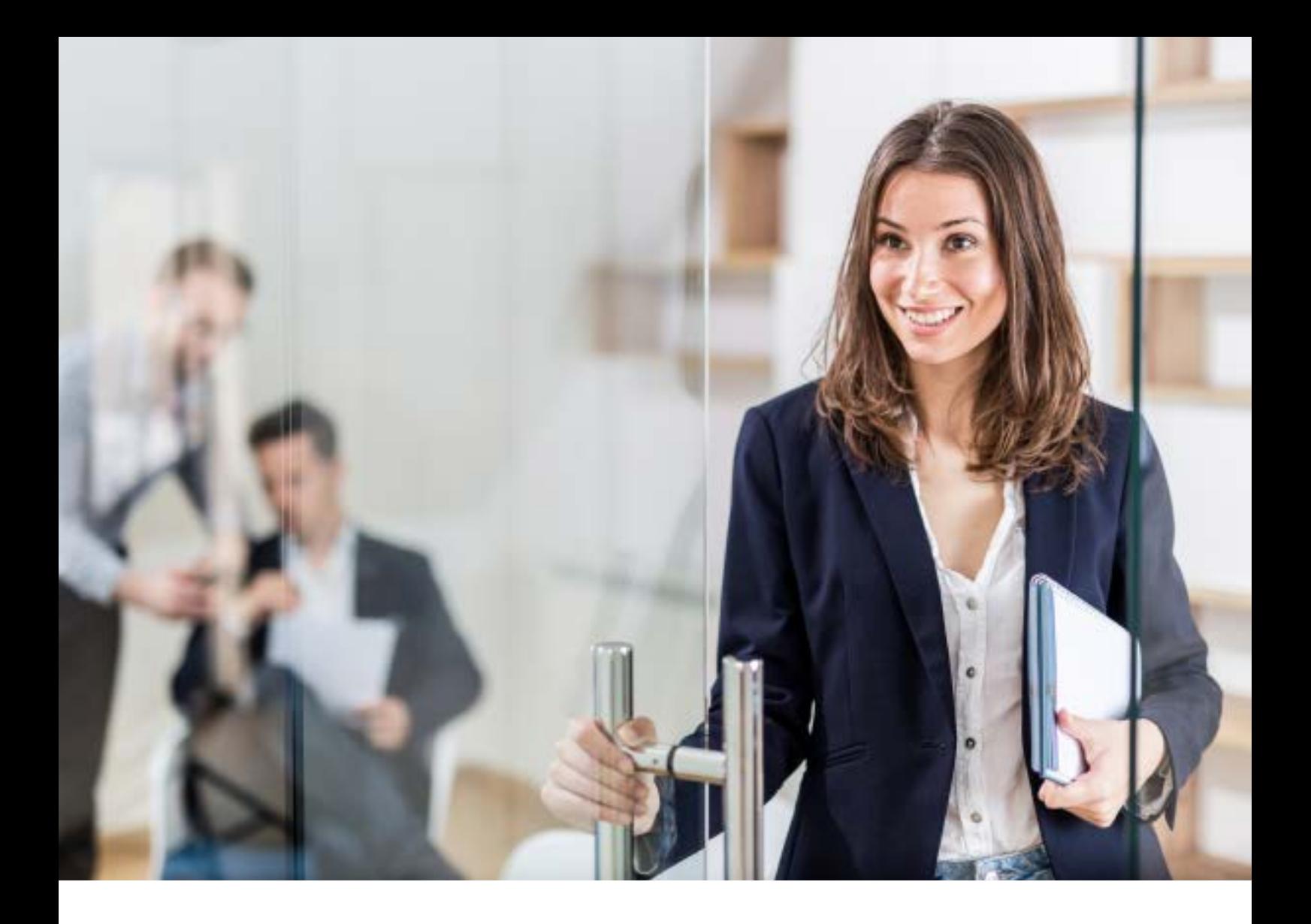

# 1. "Bitte anklopfen" - ein gelingender Einstieg **in die Zusammenarbeit mit Hochschulen**

Studienabbrechende bilden eine heterogene Zielgruppe, deren Mitglieder sich durch ihr Alter, den Studiengang, die erreichte Semesterzahl und die erbrachten Studienleistungen unterscheiden. Um die Zielgruppe zu identifizieren und frühzeitig anzusprechen, ist eine differenzierte Zusammenarbeit mit Hochschulen der optimale Ansatz. JOBSTARTER plus-Projekte, die im Verbund mit Hochschulen agieren, und Projekte, die auf funktionierenden Kooperationsstrukturen mit Hochschulen aufbauen können, erreichen die Zielgruppe besser als Projekte, die sich die Zugangswege erst erarbeiten müssen. Doch wie sind diese Kooperationen von Projekten und Hochschulen entstanden?

## **Praxisbeispiele in diesem Kapitel**

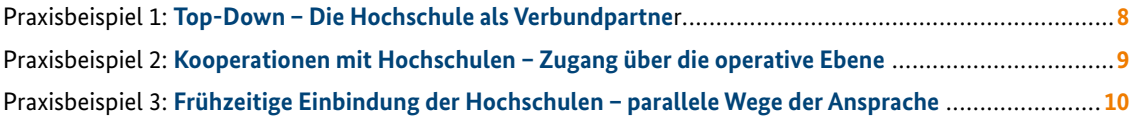

## **Der erste Eindruck zählt**

Das erste Aufeinandertreffen ist oft entscheidend für das Gelingen der Kooperation von Berufsbildungsakteuren und Hochschulen, die oftmals sehr unterschiedliche Sichtweisen aufeinander haben: Auf der einen Seite der eventuell skeptische Blick der Hochschule "herunter" auf die Welt der Beruflichen Bildung, auf der anderen Seite Vorbehalte von Akteuren aus dem Ausbildungsund Arbeitsmarkt hinsichtlich einer Zusammenarbeit mit der akademischen Welt. Um diese gedanklichen Barrieren zu überwinden, ist ein offener, wertschätzender Umgang beim ersten Kontakt entscheidend.

Für den Einstieg in eine erfolgreiche Zusammenarbeit müssen häufig zudem stark ausgeprägte hierarchische Strukturen innerhalb einer Hochschule überwunden werden. Deshalb ist es wichtig zu klären, welche Hierarchieebenen einbezogen werden müssen, und auch der persönliche Kontakt zu konkreten Ansprechpartnerinnen und Ansprechpartnern ist unumgänglich. Erfahrungswerte aus der Praxis zeigen jedoch auch, dass es nicht den einen Königsweg für den Beginn einer Zusammenarbeit zwischen Hochschulen und Berufsbildungsakteuren gibt, sondern dass unterschiedliche Strategien bei der Ansprache des neuen Netzwerkpartners geeignet sind, um eine langfristig angelegte Kooperation zu erreichen.

Die erste Ansprache von Hochschulen gelang vielen Projekten über gemeinsame, inhaltliche Schnittstellen wie den Umgang mit Studien(miss)erfolg oder Karriereberatung. Ein Letter of Intent (LoI) bzw. Unterstützungsschreiben öffnet dem Projekt Türen innerhalb der Hochschule und ermöglicht ihm, mit deren Beratungsstellen zusammenzuarbeiten. Die zeit- und ressourcenintensive Beratung von Studienzweifelnden und Studienabbrechenden durch die JOBSTARTER plus-Projekte begleitet diese während einer Lebenskrise und schließt eine Lücke im Regelsystem, auch an Hochschulen. Umso wichtiger war es für die Projekte, Beratungsketten zu etablieren und regionale Netzwerkpartner zu kennen, um für Ratsuchende passende Lösungsansätze für ihre persönliche Situation erarbeiten zu können.

Im Folgenden werden anhand von Praxisbeispielen drei Möglichkeiten des "Anklopfens" bei Hochschulen dargestellt: "Top-Down", "Bottom-Up" oder die parallele Ansprache beider Ebenen. Alle drei Wege führten zur selben Erkenntnis: Um den individuellen Problemlagen und Informationsbedarfen von Studienzweifelnden und Studienabbrechenden gerecht werden zu können, sind die Zusammenarbeit mit und das gegenseitige Verweisen auf einschlägige Anlauf- und Beratungsstellen die Grundlage. Dabei müssen Beratungskompetenzen der einzelnen Akteure verdeutlicht und klare Absprachen eingehalten werden. Die zentrale Botschaft bei der Initiierung einer Zusammenarbeit mit Hochschulen ist: Alle Netzwerkpartner profitieren davon.

- X [Praxisbeispiel 1: Top-Down Die Hochschule](#page-7-0)  als Verbundpartner
- X [Praxisbeispiel 2: Kooperationen mit Hochschulen −](#page-8-0) Zugang über die operative Ebene
- X Praxisbeispiel 3: Frühzeitige Einbindung der [Hochschulen – Parallele Wege der Ansprache](#page-9-0)

# <span id="page-7-0"></span>**Top-Down – Die Hochschule als Verbundpartner**

## **Das Ziel**

Um Zugang zu Studienzweifelnden zu erhalten, ist die Kooperation mit Hochschulen von zentraler Bedeutung. Der Präsident der Handwerkskammer Frankfurt-Rhein-Main (HwK) und die Präsidentin der Goethe-Universität Frankfurt setzten sich deshalb für eine enge Zusammenarbeit im Rahmen des JOBSTARTER plus-Projekt "YourPUSH – Karriere im Handwerk" ein.

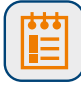

## **Die Maßnahme**

Bereits im Vorgängerprojekt "yourPUSH – Perspektive im Handwerk für Studienaussteiger" arbeiteten HwK und Universität zusammen. Um diese Zusammenarbeit zu intensivieren, identifizierten die Partner gemeinsame Schnittstellen. So wurde an der Goethe-Universität im Studienservicecenter (SSC) mit der HwK eine spezielle Beratung eingerichtet. Von Vorteil ist es, in die jeweiligen Strukturen eingebunden zu sein: Das Projekt erscheint als Teil der Institution und kann deren Kommunikationskanäle nutzen. Dazu gehört etwa der Terminkalender der Universität. Das Projekt hat außerdem ein Büro an der Universität, wo es eine Sprechstunde für Studierende anbietet. Wertvoll ist der Zugang zum jährlichen Semesterbrief an alle Studierenden, der auf die Beratungsangebote hinweist. Der Hinweis ist auch in der Rundmail an alle Erstsemester enthalten. Eine weitere Erinnerung an die Projektangebote erhalten Studierende in der Prüfungsphase. Ein zusätzlicher Arbeitsschwerpunkt der Universität ist die Einrichtung eines Frühwarnsystems. Durch dieses können mögliche Studienabbrecherinnen und -abbrecher identifiziert werden, um ihnen Hilfe zur Verbesserung der Studienleistung oder Beratung anzubieten.

Auf Seiten der HwK besteht Zugang zu knapp 4500 Handwerksbetrieben, die Orientierungspraktika und Ausbildungsplätze anbieten. Das Projektpersonal ist eingebunden in interne Netzwerke, wie die Ausbildungsund Betriebsberatung, und steht im Kontakt mit weiteren Akteuren der Beratung und Vermittlung wie der Agentur für Arbeit, dem Jobcenter und anderen Kammern. Die enge Vernetzung bringt einen erheblichen Vorteil für Studienzweifelnde: Sie erhalten durch das Projektbüro Beratung über berufliche Alternativen und können diese mit Unterstützung der Arbeitsmarktakteure umsetzen.

*i*

## **KONTAKT ZUM JOBSTARTER PLUS-PROJEKT**

X **Handwerkskammer Frankfurt-Rhein-Main** Berufsbildungs- und Technologiezentrum Weiterstadt, Simone Emmenlauer, Rudolf-Diesel-Straße 30, 64331 Weiterstadt, Tel.: 069 / 97 17 22 59, E-Mail: [emmenlauer@hwk-rhein-main.de](mailto:emmenlauer@hwk-rhein-main.de), [yourpush.de](http://www.yourpush.de)

X **Johann Wolfgang Goethe-Universität Frankfurt am Main**  Marco Blasczyk, Theodor-W.-Adorno-Platz 1, 60323 Frankfurt am Main, Tel.: 069 / 79 81 38 35, E-Mail: [blasczyk@em.uni-frankfurt.de](mailto:blasczyk@em.uni-frankfurt.de)

# <span id="page-8-0"></span>**Kooperationen mit Hochschulen − Zugang über die operative Ebene**

## **Das Ziel**

Der Zugang zu Studienzweifelnden gelingt nicht ohne Zugang zur Hochschule − diese Erfahrung machte das JOBSTARTER plus-Projekt "Kursänderung! Handwerksbetriebe bieten Ausbildungsplätze für Studienabbrecher/-innen". Durch Netzwerkarbeit und Kontaktpflege gewannen die Folgeprojekte "Kurswechsel - machen!" die Christian-Albrechts-Universität zu Kiel (CAU), die Fachhochschule Lübeck und die Hochschule Flensburg als Kooperationspartner. Ausgearbeitet wurden die Kooperationsvereinbarungen auf operativer Ebene.

## **Die Maßnahme**

Um die Hochschulen von einer Zusammenarbeit zu überzeugen, erarbeiteten die Projekte die Kooperationsvereinbarung gemeinsam mit den Hochschulen. An der CAU erfolgte die Absprache mit der Leitung der Studienberatung, an der TH Lübeck mit dem Vizepräsidenten für Studium und Lehre, an der HS Flensburg mit dem Präsidium. In der persönlichen Abstimmung zur Kooperationsvereinbarung verdeutlichten die Projekte den Mehrwert für die Hochschulen und betonten deren Verantwortung für Studienabbrechende. Andererseits änderten die Projekte ihren Fokus auf Wunsch der Hochschulen weg vom Thema Studienabbruch hin zum Thema Studienzweifel, um eine ergebnisoffene Beratung zu etablieren. Die Projekte weiteten ihre Beratungsangebote aus und vermittelten Ratsuchende fortan auch an Angebote innerhalb der Hochschulen. Auch von Seiten der Hochschulen wurde an die Projekte verwiesen. Darüber hinaus änderten die Projekte ihre Kommunikation und sprachen fortan von Studienzweifeln.

Die Projekte profitierten von der Kooperation, denn sie sind näher an die Hochschulen gerückt und erreichen die Zielgruppe besser. Sie nutzen außerdem die Kommunikationskanäle der Hochschulen: Gemeinsam weisen sie etwa bei Erstsemesterveranstaltungen mit einem Informationsstand auf ihre Angebote hin. Die Projekte sprechen zudem hochschulnahe Einrichtungen wie das Studentenwerk an. So konnte etwa eine wöchentliche Sprechstunde in den Räumlichkeiten des Studentenwerks auf dem Campus der CAU, auf dem Campus Lübeck und auf dem Campus Flensburg angeboten werden.

## **KONTAKT ZUM JOBSTARTER PLUS-PROJEKT**

## X **Handwerkskammer Lübeck**  Nadine Grün, Breite Straße 10–12, 23552 Lübeck, Tel.: 0451 / 15 06 135, E-Mail: [ngruen@hwk-luebeck.de](mailto:ngruen@hwk-luebeck.de), [kursaenderung-ins-handwerk.de](http://www.kursaenderung-ins-handwerk.de)

### **Kandwerkskammer Flensburg** Iris Mainusch, Johanniskirchhof 1–7, 24937 Flensburg, Tel.: 0461 / 86 61 36, E-Mail: [i.mainusch@hwk-flensburg.de](mailto:i.mainusch@hwk-flensburg.de)

# <span id="page-9-0"></span>**Frühzeitige Einbindung der Hochschulen – parallele Wege der Ansprache**

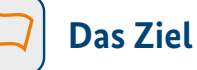

Je früher Studienzweifelnde Unterstützung erhalten, desto problemloser gelingt der Übergang in alternative Studien- oder Ausbildungswege. Besonders zielführend ist es, die Zielgruppe direkt an der Hochschule zu identifizieren und anzusprechen. Das ist nur möglich, wenn die Hochschulen zustimmen. Um die Hochschulen von einer Kooperation zu überzeugen, hat das JOBSTARTER plus-Projekt "Plan B(eruf) – Berufliche Perspektiven nach Studienabbruch" Hochschulleitung und Arbeitsebene schon während des Projektantrags eingebunden.

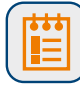

## **Die Maßnahme**

Die Sensibilisierung für die Themen Studienzweifel und Studienabbruch ist besonders innerhalb der Hochschulen schwierig. Die Kooperationsstelle Wissenschaft und Arbeitswelt (KOWA) Leipzig stellte daher ihr Projekt bereits bei Beantragung den Leitungsebenen der Universität Leipzig und der Hochschule für Technik, Wirtschaft und Kultur (HTWK) Leipzig vor: "Wir haben verdeutlicht, dass es nicht darum geht Studierende zum Studienabbruch zu ermutigen, sondern dass unser Beratungsangebot ergebnisoffen ist", berichtet Projektleiterin Jana Wünsch.

Darüber hinaus bot das Projektteam den Hochschulen einen direkten Mehrwert: Das Projekt stärkt die Vernetzung der institutionalisierten Beratungsstellen, bietet Weiterbildungen an und erzielt so eine qualitativ bessere Beratung. Die Argumente überzeugten: Das Projekt schloss eine Kooperationsvereinbarung mit beiden Hochschulen ab und beteiligte sie über den Projektbeirat an der Projektarbeit.

Nach Zustimmung der Hochschulleitung ging das Projekt auf die Arbeitsebene zu. Um die Beratungsstellen zu vernetzen und den Austausch untereinander zu fördern, rief das Projekt einen Arbeitskreis ins Leben. In diesem ist Beratungspersonal aus verschiedenen Einrichtungen der Leipziger Hochschulen, vom Studentenwerk Leipzig, aus den Kammern sowie den Arbeitsagenturen Leipzig und Oschatz vertreten. Durch die Vernetzung der Beratungsstellen können Ratsuchende passgenau weitergeleitet werden und erhalten eine höherwertige Beratung. Das Projekt gibt außerdem fortlaufend sein Know-how aus der Projektarbeit an die Mitglieder des Arbeitskreises weiter, um dies für die Zukunft zu sichern – etwa in Form einer Arbeitshilfe [\(s. Praxisbeispiel 5](#page-14-0)).

*i*

## **KONTAKT ZUM JOBSTARTER PLUS-PROJEKT**

**Kooperationsstelle Wissenschaft und Arbeitswelt (KOWA) Leipzig** Jana Wünsch, c/o Universität Leipzig, Nikolaistraße 6–10, 04109 Leipzig, Tel.: 0341 / 97 30 033, E-Mail: [jana.wuensch@kowa-leipzig.de](mailto:jana.wuensch@kowa-leipzig.de), [kowa-leipzig.de/plan-b](http://www.kowa-leipzig.de/plan-b)

<span id="page-10-0"></span>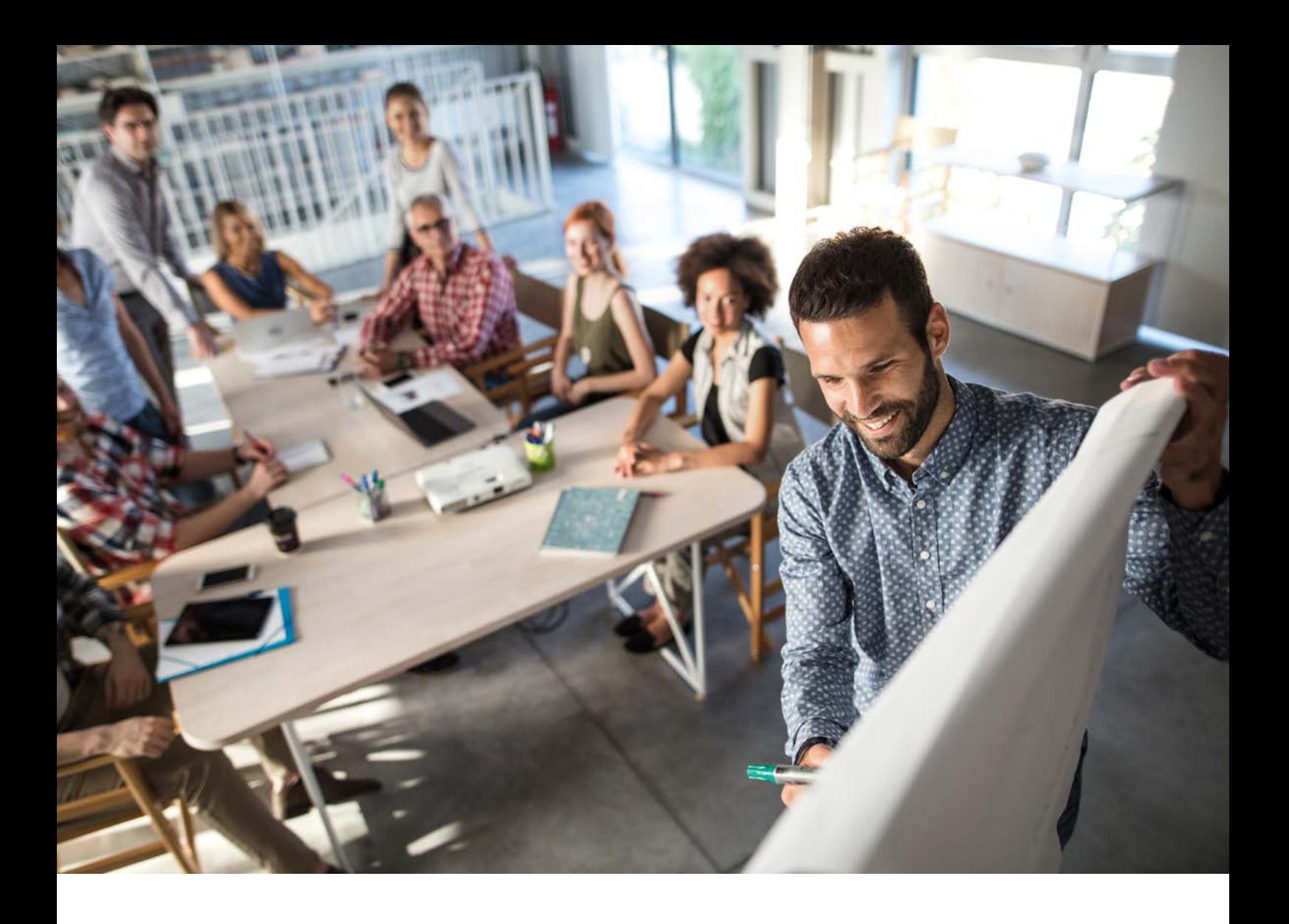

# **2. Netzwerkarbeit – das A und O für eine funktionierende Kooperation**

Wer in einem Projekt zur Gewinnung von Studienaussteigenden für die Berufsausbildung arbeitet, macht früher oder später die Erfahrung: Der Schulterschluss mit Partnern aus Einrichtungen und Institutionen, die für die Zielgruppe relevant sind, ist extrem wichtig, um gute Ergebnisse zu erzielen. Wer Erfolge in der Projektumsetzung verbuchen und Projektziele erreichen will, kommt an Netzwerkarbeit nicht vorbei. Und: Sie muss von Beginn an eines jeden Projekts bedacht und konsequent vorangetrieben werden!

## **Praxisbeispiele in diesem Kapitel**

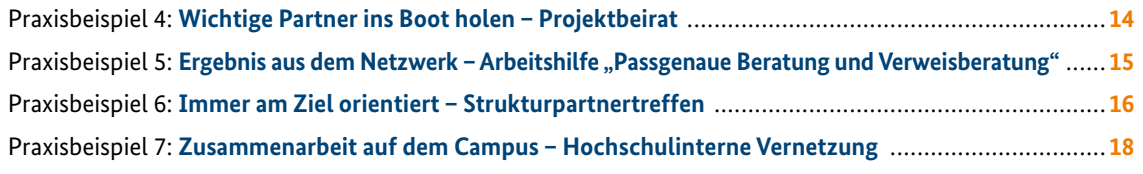

## **Das Netzwerken – das Fundament der Projektarbeit**

Warum ist eigentlich Netzwerkarbeit so wichtig? Die Antwort ist klar: Am Anfang hilft sie dem Projekt dabei, Fuß zu fassen in der Zielregion und Türen zu öffnen zu den Zielgruppen. Und wenn das Projekt das Ende seiner Laufzeit erreicht hat, so ist es ihm mit Hilfe der Netzwerkpartner gelungen, Beratungsangebote und Unterstützungsleistungen in der Zielregion zu etablieren und verstetigen.

Selbstständigkeit der Netzwerkpartner, Freiwilligkeit und ein hohes Maß an Selbstorganisation kennzeichnen Netzwerke. Diese Merkmale mögen zunächst einmal für Projekte abschreckend wirken und verhindern, dass sie die Initiative ergreifen. Jedoch liegen die Vorteile von Netzwerken auf der Hand: Sie ermöglichen die Nutzung von Synergieeffekten, denn der Austausch an Erfahrungen und Wissen der Netzwerkpartner untereinander hinsichtlich Strategien, Konzepten und Instrumenten spart Ressourcen an Personal und gegebenenfalls auch an Materialkosten. Ein Beispiel: Die Entwicklung eines gemeinsamen Flyers verursacht erheblich weniger Kosten und Aufwand, als wenn jeder Netzwerkpartner seinen eigenen Flyer gestaltet.

Gerade im Hinblick auf Beratungsangebote für Studienzweifelnde und Studienabbrechende, die an einem Hochschulstandort oder in einer Region aufeinander abgestimmt und entlang einer Kette verknüpft sein sollten, bietet die Netzwerkarbeit einen weiteren Pluspunkt: Sie bündelt – ohne einem Regelungswahn zu verfallen – spezifische Kompetenzen und Ressourcen der Netzwerkpartner, die für das Erarbeiten gemeinsamer Beratungs- bzw. Schnittstellenkonzepte sowie eines Wegweisers für Verweisberatung erforderlich sind. Viele JOBSTARTER plus-Projekte berichten, dass die Bündelung der Kräfte einen für die Zielgruppe besonders wichtigen Nebeneffekt hat: Die Beratungsqualität steigt enorm.

▶ Praxisbeispiel 4: Wichtige Partner ins Boot holen – Projektbeirat

X [Praxisbeispiel 5: Ergebnis aus dem Netzwerk –](#page-14-0)  Arbeitshilfe "Passgenaue Beratung und Verweisberatung"

## **Beim Netzwerken – worauf es dabei ankommt**

Der Wille allein zum Netzwerken reicht nicht aus für eine gute Netzwerkarbeit. Denn auch hier gilt: ohne Mühe kein Lohn! Die folgenden Maßnahmen sorgen für Transparenz, erleichtern die Arbeit und führen zu Erfolgserlebnissen:

- **• Vertrauen auf zwischenmenschlicher Ebene schaffen** Wie in allen menschlichen Beziehungen fördert auch in der Netzwerkarbeit die gegenseitige Wertschätzung die Kommunikation miteinander und erleichtert es den beteiligten Partnern, Vertrauen zueinander zu gewinnen.
- **• Den gemeinsamen thematischen Bezug finden und das gemeinsame Interesse artikulieren**  Oft kommt die gewünschte Zusammenarbeit im Netzwerk nicht zustande, weil sich den Beteiligten der Mehrwert der Kooperation (noch) nicht erschlossen hat. Auch können Interessenskonflikte vorhanden sein, die das Wahrnehmen des gemeinsamen Interesses erschweren und sogar unmöglich machen. Daher sollten die gemeinsamen Ziele und der Mehrwert der Zusammenarbeit zuallererst erarbeitet werden.
- **• Arbeit delegieren und Absprachen treffen**  Netzwerkarbeit geschieht auf Basis von Freiwilligkeit, darin liegt auch ihre Schwäche. Die Netzwerkpartner haben jedoch die Möglichkeit, Verbindlichkeit herzustellen, indem klare Absprachen getroffen werden hinsichtlich Inhalte und Regelmäßigkeit von Treffen sowie der Verpflichtung, die übernommenen Aufgaben zu bearbeiten und voranzutreiben.
- ▶ Praxisbeispiel 6: Immer am Ziel orientiert Strukturpartnertreffen

## **Im Netzwerk – welche Akteure dabei sein sollten**

Für eine gewinnbringende Netzwerkarbeit mit Bezug zur Zielgruppe (potenzielle) Studienabbrechende sind Akteure aus dem Hochschulbereich unerlässlich. Wie die Erfahrungen aller JOBSTARTER plus-Projekte zu diesem Thema belegen, sind die Identifizierung und die frühzeitige Ansprache von Studienzweifelnden und Studienabbrechenden oftmals Hürden, die mit Unterstützung hochschulinterner Anlaufstellen besser genommen werden können.

Eine Vielzahl hochschulinterner Partner kann dabei eine wichtige Rolle spielen:

- Interne Netzwerke in der Hochschule
- Leitungsebene (Präsident, Studiendekane etc.)
- Fachbereiche
- Beratungsstellen im Studentenwerk
- Serviceeinrichtungen
- Career Center
- Prüfungsämter
- Projekte im Rahmen der Studienerfolgssicherung
- Bildungsbeauftragte
- Studienberatung

X [Praxisbeispiel 7: Zusammenarbeit auf dem Campus](#page-17-0) – Hochschulinterne Vernetzung

Damit Studienzweifelnde und Studienabbrechende bei der Neuausrichtung ihres Qualifizierungs- und Berufsweges unterstützt werden können, bedarf es auch der Akteure aus dem Ausbildungs- und Arbeitsmarkt. Deren Know-how und Beratungsangebot sollte unbedingt eingebunden werden, damit die Verweisberatung auch mit diesen Partnern reibungslos und ohne Zeitverlust funktioniert. Die wichtigsten Partner aus diesem externen Bereich sind:

- Beratungspersonal der Kammern
- Hochschulteams der Agenturen für Arbeit.

# <span id="page-13-0"></span>**Wichtige Partner ins Boot holen – Projektbeirat**

## **Das Ziel**

Das Thema "Studienabbruch" ist allein nicht effizient zu bearbeiten, vielmehr wird ein starkes Netzwerk benötigt. Dieser Gedanke führte das JOBSTARTER plus-Projekt PereS zu der Idee, einen Projektbeirat zu gründen. Dieser begleitet nun seit fünf Jahren die Projektarbeit von PereS und dem Folgeprojekt "PereSplus − Perspektive für Studienabbrechende − Fachkräfte für Thüringen". Durch die Zusammenarbeit im Projektbeirat sollen Studienabbrechende und Unternehmen besser zusammenfinden. Das Projekt zielt außerdem darauf ab, Ergebnisse aus der Projektarbeit in den Beirat zu transferieren und so zu verstetigen.

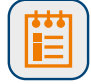

## **Die Maßnahme**

Zu Beginn identifizierte das Projekt potentielle Partner für den Projektbeirat und recherchierte, wer sich mit dem Thema "Studienabbruch" beschäftigt, wer Kontakt zu den Zielgruppen hat und wer Beratungen anbietet. "Bei der Ansprache der Partner war es wichtig aufzuzeigen, dass unser Projekt keine Konkurrenz zu bestehenden Angeboten darstellt, sondern diese sinnvoll ergänzt", erklärt Projektleiterin Linda Bittermann. So gewann das Projekt für den Beirat relevante Arbeitsmarktakteure aus dem Raum Jena. Den Beitritt zum Projektbeirat besiegelten die Partner mit einem Letter of Intent. Die erste Ansprache der Friedrich-Schiller-Universität Jena und der Ernst-Abbe-Hochschule Jena – beide mittlerweile Verbundpartner im Projekt – erfolgte über die Leitung der Studienberatung sowie den Career Service.

Zweimal im Jahr trifft sich der Beirat mit dem Projekt: Das Projekt stellt den aktuellen Stand der Projektarbeit vor, die Partner berichten und diskutieren über ein vorab kommuniziertes Thema. Jeder der Partner holt sich durch den Austausch Know-how für seine eigene Arbeit. Das Projekt wiederum erhält Input für seine Arbeit und kann sich Expertise einholen. Ideen werden diskutiert, Zustimmung zu Vorgehensweisen eingeholt. Das gibt Rückenwind für die Projektarbeit. Das Projekt stellt außerdem Produkte und Instrumente vor, um diese zu verstetigen. Ein Beispiel ist das Azubi-Speed-Dating, das im Projektbeirat beschlossen wurde, und nach Projektende von der Agentur für Arbeit Jena fortgeführt wird. Doch nicht nur einzelne Formate bleiben bestehen: Die Beiratsmitglieder möchten sich auch nach Projektende weiterhin regelmäßig austauschen.

Link

**[Leitfaden zum Azubi-Speed-Dating](https://www.projekt-peres.de/wp-content/uploads/2018/12/181212_Handlungsleitfaden-ASD.pdf)**

## **KONTAKT ZUM JOBSTARTER PLUS-PROJEKT**

X **Jenaer Bildungszentrum gGmbH Schott Carl Zeiss Jenoptik**  Linda Bittermann, Otto-Schott-Straße 13, 07745 Jena , Tel.: 03641 / 68 74 41, E-Mail: [bittermann@jbz-jena.de,](mailto:bittermann@jbz-jena.de) [jbz-jena.de/berufsorientierung/unternehmen/peresplus/](http://www.jbz-jena.de/berufsorientierung/unternehmen/peresplus/)

# <span id="page-14-0"></span>**Unterstützung aus dem Netzwerk – Arbeitshilfe "Passgenaue Beratung und Verweisberatung"**

# **Das Ziel**

Studienzweifelnde kommen häufig mit sehr individuellen Problemlagen in die Beratung. Da Beratungspersonal nicht zu jedem Thema umfassend beraten kann, ist es wichtig, die Angebote anderer Akteure gut zu kennen und Ratsuchende passgenau weiterleiten zu können. Um die Verweisstrukturen in der Region Leipzig zu stärken und die Beratungsqualität zu verbessern, veröffentlichte das JOBSTARTER plus-Projekt "Plan B(eruf) – Berufliche Perspektiven nach Studienabbruch" eine Arbeitshilfe.

## **Die Maßnahme**

Die Arbeitshilfe beschreibt, wie eine tragfähige Verweisstruktur aufgebaut und Verweisberatung gelingen kann. Darüber hinaus enthält sie Materialien, die in der Praxis eingesetzt werden können − wie eine Checkliste für das Erstgespräch oder eine Vorlage für die Zustimmung zur Datenübermittlung. Im Fokus der Arbeitshilfe steht der qualitative Aspekt einer Verweisberatung: Die Empfehlung lautet hier, dass Beratungsstellen bei komplexen Problemen eine Lotsenfunktion übernehmen sollen. Ratsuchende sollen zu den passenden Anlaufstellen verwiesen werden und anschließend für eine gemeinsame Entscheidungsfindung zurückkehren. Dabei bleibt die verweisende Beratungsstelle jederzeit für den Ratsuchenden ansprechbar. Die Arbeitshilfe soll Akteure aus anderen Regionen dabei unterstützen, ihre eigene Verweisstruktur zu reflektieren und ihre Verweisberatung zu optimieren. Projektleiterin Jana Wünsch betont: "Die Entwicklung eines gemeinsamen Beratungsverständnisses ist sehr wichtig, um eine gute Verweisstruktur aufzubauen."

Entwickelt hat die Arbeitshilfe ein Arbeitskreis, den 2015 das Vorgängerprojekt des JOBSTARTER plus-Projekts ins Leben gerufen hat. Dort engagieren sich Beraterinnen und Berater aus Einrichtungen der Leipziger Hochschulen, vom Studentenwerk Leipzig, der Kammern sowie der Arbeitsagenturen Leipzig und Oschatz.

**[Arbeitshilfe als PDF zum Download](https://kowa-leipzig.de/images/2019_07_17_Arbeitshilfe_Verweisberatung_gesamt_mit_Anhang.pdf)**

## **KONTAKT ZUM JOBSTARTER PLUS-PROJEKT**

X **Kooperationsstelle Wissenschaft und Arbeitswelt (KOWA) Leipzig** Jana Wünsch, c/o Universität Leipzig, Nikolaistraße 6–10, 04109 Leipzig, Tel.: 0341 / 97 30 033, E-Mail: [jana.wuensch@kowa-leipzig.de](mailto:jana.wuensch@kowa-leipzig.de), [kowa-leipzig.de/plan-b](http://www.kowa-leipzig.de/plan-b)

# <span id="page-15-0"></span>**Immer am Ziel orientiert – Strukturpartnertreffen**

## **Das Ziel**

Keine Konkurrenz zu anderen schaffen, sondern Lücken in der Beratungskette füllen − darauf zielte die MA& T Organisationsentwicklung GmbH bereits 2012 mit ihrem ersten Studienabbrechenden-Projekt ISA ab. MA& T tauschte sich dazu bereits während der Antragsphase mit relevanten Akteuren aus der Beratungslandschaft aus. Das war der Startschuss für die Strukturpartnertreffen, die auch in den JOBSTARTER plus-Projekten "ISABEL" und "P-ISA" weitergeführt wurden. Im Projekt "P-ISA − Partnerschaft zur Integration von Studienabbrecher\_innen in Ausbildung" gingen die Strukturpartnertreffen in eine Unterarbeitsgruppe des Landes Sachsen-Anhalt über, um Ergebnisse aus der langjährigen Projektarbeit auf Landesebene zu transferieren.

## **Die Maßnahme**

Bei den Strukturpartnertreffen diskutierten Arbeitsmarktakteure aus dem nördlichen Sachsen-Anhalt zweimal jährlich über konkrete Themen aus dem Beratungsalltag. Zu ihnen gehörten u.a. die Handwerkskammer Magdeburg, die Hochschule oder das Jobcenter Stendal. Das Projekt stellte bei den Treffen Ergebnisse vor und holte von den Partnern Input zu aktuellen Fragen von Ratsuchenden oder Unternehmen ein. Die Strukturpartner entwickelten außerdem gemeinsam Angebote, um Lücken in der bestehenden Beratungslandschaft zu füllen und die Beratung zu verbessern. "Ziel des Projekts war es, ergänzende Angebote zur Verfügung zu stellen, sodass Beratungsangebote im nördlichen Sachsen-Anhalt besser ineinandergreifen", erklärt Projektleiterin Sarah Rögner. So wurden beispielsweise im Projekt P-ISA Online-Seminare für Studienzweifelnde als neue Wege der Beratung entwickelt und erprobt.

Im Rahmen des Fachkräftesicherungspaktes des Landes Sachsen-Anhalt gründete das Ministerium für Arbeit, Soziales und Integration Sachsen-Anhalt (MS) 2017 die Arbeitsgruppe "Durchlässigkeit der beruflichen Bildung" (AG). Die AG hatte zum Ziel berufliche Ausbildungsangebote für Bildungssuchende, speziell für Studienabbrechende, attraktiver zu machen. MA& T war Teil der AG, um den Transfer von Erfahrungen und Ergebnissen aus den Projekten sowie die regionale Netzwerkarbeit im Themenfeld "Studienabbruch" zu unterstützen. 2018 trat das MS mit der Bitte an MA& T heran, die Strukturpartnertreffen in eine Unterarbeitsgruppe (UAG) der AG umzuwandeln.

Die UAG hatte zur Aufgabe, diverse Informations- und Beratungsbausteine zu erarbeiten. Dazu gehörte die Erarbeitung von Grundsätzen guter Verweisberatung. Außerdem agieren die Netzwerkpartner fortan unter dem Dach "Queraufstieg Sachsen-Anhalt", unter dem jetzt der Ergebnistransfer, die Verbreitung von Beratungswerkzeugen sowie die Öffentlichkeitsarbeit erfolgt. "Wir haben nun keinen Flickenteppich der Beratung mehr, sondern ein landeseinheitliches Angebot, mit dem wir die Zielgruppe besser erreichen können", beschreibt Sarah Rögner die Vorteile von Queraufstieg Sachsen-Anhalt.

### **Fortsetzung: Praxisbeispiel 6**

Doch die Nachfrage über das Netzwerk ist bisher noch nicht richtig ins Laufen gekommen. Aus diesem Grund entschied man sich − auch auf Wunsch der Kammern − wieder zu den ursprünglichen Strukturpartnertreffen zurückzukehren. Die Zusammenarbeit auf Arbeitsebene statt auf Entscheidungsebene beschrieben die Partner als effizienter. Seit 2020 werden wieder zweimal jährlich Strukturpartnertreffen, nun zusätzlich unter Beteiligung von Queraufstieg Sachsen-Anhalt, durchgeführt.

Die "Rolle rückwärts" sei aber kein Rückschritt, betont Sarah Rögner. Das Projekt und das Netzwerk haben dadurch bereits viel gewonnen: Durch die strukturelle Veränderung der Zusammenarbeit konnte P-ISA seine Vernetzung in den Süden Sachsen-Anhalts ausbauen und verstärken und einen ersten Schritt zur nachhaltigen Sicherung der aufgebauten Strukturen gehen. Außerdem wurde in der UAG Beratung u. a. eine Absichtserklärung vorbereitet, welche die landesweite strukturelle Zusammenarbeit im Vorhaben "Queraufstieg Sachsen-Anhalt" regelt.

## **KONTAKT ZUM JOBSTARTER PLUS-PROJEKT**

### **MA&T Organisationsentwicklung GmbH**

Sarah Rögner, Olvenstedter Straße 39–40, 39108 Magdeburg, Tel.: 0391 / 73 47 408, E-Mail: [sarah.roegner@ma-t.de,](mailto:sarah.roegner@ma-t.de) [ma-t.de](http://www.ma-t.de), [ma-t.de/p-isa.htm](http://www.ma-t.de/p-isa.htm)

# <span id="page-17-0"></span>**Zusammenarbeit auf dem Campus – Hochschulinterne Vernetzung**

## **Das Ziel**

Hochschulen sind daran interessiert, Studienabbrüche zu verhindern. Sie haben aber auch eine Verantwortung für diejenigen, die ihr Studium nicht beenden möchten oder können. Um ein vernetztes Beratungsangebot für Studierende zu etablieren, beteiligten sich die Hochschule Merseburg und die Hochschule Harz mit der MA&T Organisationsentwicklung GmbH am JOBSTARTER plus-Projekt "P-ISA - Partnerschaft zur Integration von Studienabbrecher innen in Ausbildung".

## **Die Maßnahme**

Zur Errichtung eines Netzwerkes an der Hochschule ging das Projekt Schritt für Schritt vor: So lud das Projekt gleich zu Beginn Dekane, Vertreterinnen und Vertreter von Prüfungsämtern und Studienberatung sowie Studiengangverantwortliche zu einem Workshop ein. Dieser wird seitdem einmal pro Semester durchgeführt, wodurch der interne Austausch gewährleistet wird.

Besonders hilfreich für die Vernetzung ist, dass das Beratungsangebot im sogenannten "Gartenhaus" der Hochschule untergebracht ist, in dem das Team Weiterbildung, der Karriereservice und das Projekt sitzen. Auch die Handwerkskammern Halle (Saale) und die IHK Halle-Dessau bieten dort Sprechstunden für Studierende an. Diese räumliche Nähe der Partner unterstützt die Verweisberatung. Die Teams im Gartenhaus kennen sich und können Studierende passgenau weiterleiten. Die Bündelung der Beratungsangebote an einem Ort verschafft Ratsuchenden einen neutralen Zugang: Betreten Studierende das Gebäude, ist für andere unklar, welches Beratungsangebot sie wahrnehmen. Das kann helfen, Hemmschwellen abzubauen.

Bei der Verweisberatung ist auch die Vernetzung mit Beratungsangeboten außerhalb des Gartenhauses sowie zu externen Partnern wichtig. Für die externen Partner veranstaltet das Projekt regelmäßig sogenannte Strukturworkshops, an denen Unternehmensverbände, Gewerkschaften und Kammern teilnehmen. Nicht zuletzt ermöglicht die hochschulinterne Vernetzung dem Projekt Zugang zu den Kommunikationskanälen der Hochschule, wie Website, Hochschul-App, Rundmails und Erstsemester-Veranstaltungen.

*i*

## **KONTAKT ZUM JOBSTARTER PLUS-PROJEKT**

### $\blacktriangleright$  **Hochschule Merseburg**

Andreas Kröner, Eberhard-Leibnitz-Straße 2, 06217 Merseburg, Tel.: 03461 / 46 29 28, E-Mail[: andreas.kroener@hs-merseburg.de,](mailto:andreas.kroener@hs-merseburg.de) [hs-merseburg.de/hochschule/projekte/p-isa/studienzweifel/](http://www.hs-merseburg.de/hochschule/projekte/p-isa/studienzweifel/ )

<span id="page-18-0"></span>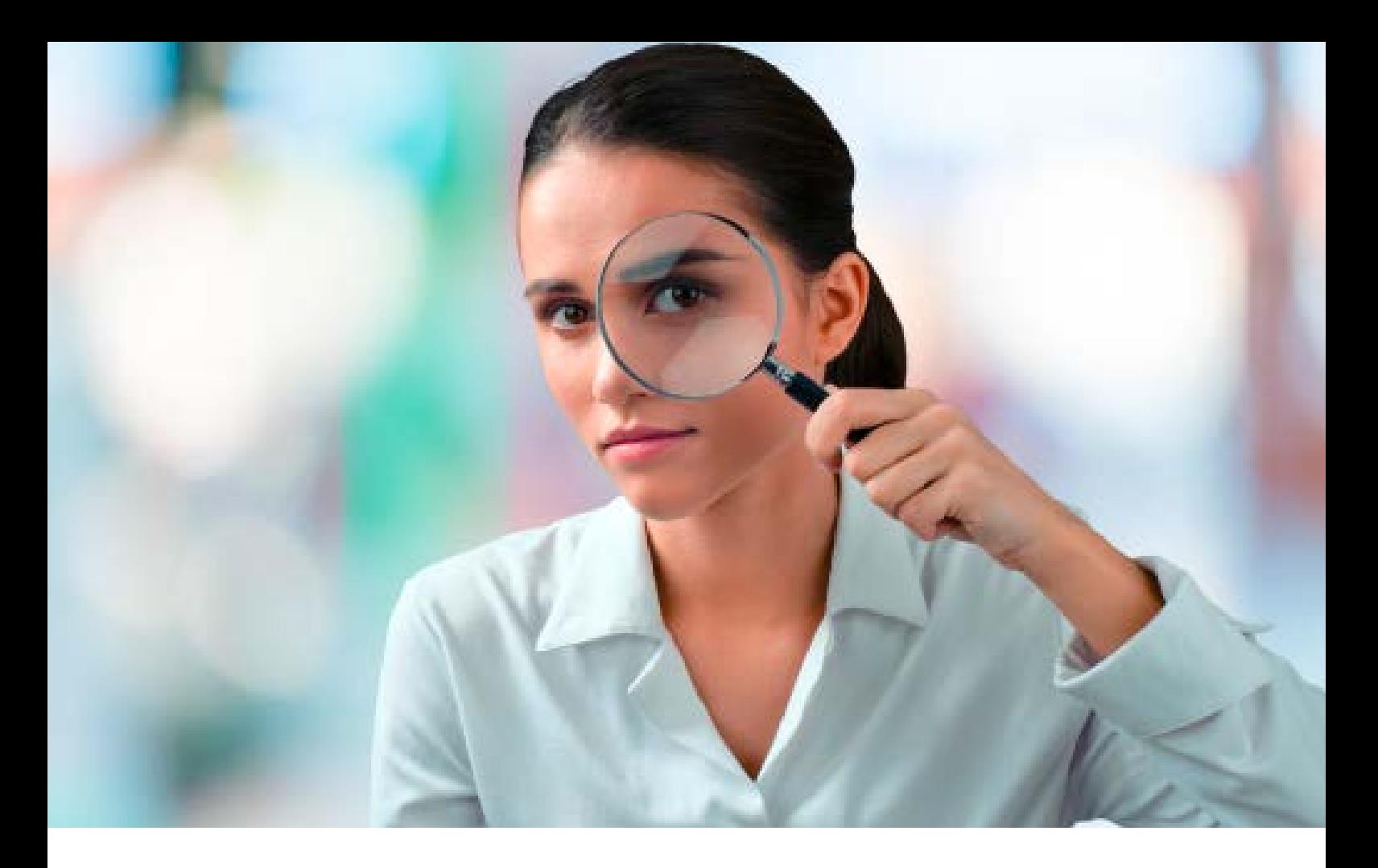

# **3. Netzwerkaktivitäten sichtbar machen – mit Öffentlichkeitsarbeit**

Der Erfolg eines Netzwerkes hängt nicht nur von der Qualität der Kommunikation der Netzwerkpartner untereinander ab. Auch die Kommunikation nach außen – im engeren Kreis mit den Zielgruppen und im weiteren Sinne mit der Öffentlichkeit – ist ein wichtiger Erfolgsfaktor. Die Devise, nach der hier gehandelt werden muss, lautet: Raum einnehmen, analog und digital! Wird dem nicht Rechnung getragen, weil Zeit und Ressourcen fehlen, so werden die Aktivitäten des Netzwerks nicht sichtbar und die Resonanz auf die gebündelten und aufeinander abgestimmten Beratungs- und Unterstützungsleistungen bleibt bescheiden. Daher ist Öffentlichkeitsarbeit eine wichtige Stütze der Netzwerkarbeit, denn sie

- stellt den Kontakt zwischen Akteuren und Zielgruppen her,
- hilft ein positives Image aufzubauen,
- sorgt für den Informationsfluss und
- erhöht den Bekanntheitsgrad und die Akzeptanz des Netzwerkes mit seinen Beratungs- und Unterstützungsleistungen.

### **Praxisbeispiele in diesem Kapitel**

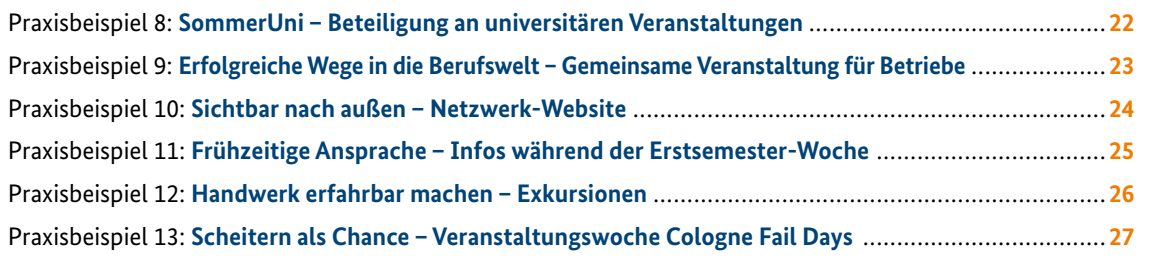

## **"Tue Gutes und rede darüber" – aber mit welchen Instrumenten?**

Die Möglichkeiten, um Öffentlichkeitsarbeit zu betreiben, sind fast unbegrenzt. Oft denkt man dabei zunächst an klassische Formate aus dem Printbereich: Visitenkarten, Flyer und Broschüren. Doch Öffentlichkeitsarbeit bietet weitaus mehr Instrumente zur Ansprache von Zielgruppen:

- Print (Visitenkarten, Flyer, Plakate, Infoblätter und Broschüren)
- Pressearbeit (Pressemitteilungen, Pressekonferenzen, Pressemappen etc.)
- Events (Info-Veranstaltungen, Tage der offenen Tür, Ausbildungsbörsen, Karrieremessen, Sommerfeste, Mitgliederversammlungen, Stammtische etc.)
- Websites (mit Hintergrundinfos, Testimonials, Links)
- Newsletter
- Social Media (Youtube, Instagram, Facebook usw.), Messenger
- Werbemaßnahmen (Give Aways, Plakatwände, Litfaßsäulen, Annoncen in Zeitungen und Verbandszeitschriften, Spots in Radio und Fernsehen, Online-Banner auf Websites und in Social Media)
- X [Praxisbeispiel 8: SommerUni Beteiligung an](#page-21-0) universitären Veranstaltungen
- X [Praxisbeispiel 9: Erfolgreiche Wege in die Berufswelt](#page-22-0) − Gemeinsame Veranstaltung für Betriebe
- X [Praxisbeispiel 10: Sichtbar nach außen Netzwerk-](#page-23-0)**Website**

Bei den Instrumenten besteht also die Qual der Wahl – doch welches soll es nun sein? Schließlich können nicht alle Bereiche bedient werden, weil finanzielle und personelle Möglichkeiten begrenzt sind. Eine simple Frage hilft bei der Klärung: Was ist mein Ziel und wer soll erreicht werden? Ist diese Frage geklärt, so kann das passende Instrument ausgewählt werden.

In Netzwerken für die Zielgruppe Studienzweifelnde und Studienabbrechende ist das frühzeitige Erreichen und Ansprechen der Studierenden ein wichtiges Ziel. Die Drop-outs, wie Studienabbrechende im Neudeutschen

auch bezeichnet werden, lassen sich kaum identifizieren, weil sie eben nicht mehr im System Hochschule anzutreffen sind. Also empfiehlt es sich, so früh wie möglich mit der Ansprache zu beginnen – direkt im ersten Semester zum Beispiel im Rahmen der Veranstaltungen in der Orientierungsphase, die Fachschaften von Fakultäten für Neuankömmlinge bieten. Frisch gebackene Studierende direkt mit dem Gedanken an einen Abbruch zu konfrontieren, mag fragwürdig erscheinen, aber es geht dabei um die Botschaft: "Wenn es mit dem Studium nicht weitergehen sollte, dann denkt daran – es gibt auch Alternativen!"

## X [Praxisbeispiel 11: Frühzeitige Ansprache –](#page-24-0) Infos während der Erstsemester-Woche

Ein alternativer Weg für Studienaussteigende kann beispielsweise das Erlernen eines handwerklichen Ausbildungsberufes sein. Das Handwerk mit seinen zahlreichen Ausbildungsmöglichkeiten ist jedoch bei Studienzweifelnden und Studienabbrechenden wenig bekannt. Viele JOBSTARTER plus-Projekte haben sich mit ihren Netzwerkpartnern mit dieser Problematik beschäftigt und die Frage gestellt: Wie lässt sich das Interesse der Zielgruppe für Handwerksbetriebe und die dazugehörigen Ausbildungsberufe wecken? Daraus entstand eine Veranstaltungsreihe mit Exkursionen und Betriebsbesuchen, die die Welt des Handwerks erlebbar machen.

## ▶ Praxisbeispiel 12: Handwerk erfahrbar machen – Exkursionen

Es wäre gewagt, zu behaupten, mit dem Begriff "Studienabbruch" würde man spontan etwas Positives verbinden. Denn für viele Betroffene bedeutet das vorzeitige Ende eines Studiums ohne Abschluss ein persönliches Versagen und das Scheitern von Zukunftsplänen. Die negativen Emotionen überlagern oft die Erkenntnis, dass in der persönlich empfundenen Krise eine Chance innewohnt, und dass es besser ist, die Energie darauf zu lenken. Das Tabu "Studienabbruch" in der Öffentlichkeit zu thematisieren und den Betroffenen einen entkrampften Umgang damit zu ermöglichen, ist eine weitere Zielsetzung der Arbeit von Netzwerkpartnern. Im Sinne der Enttabuisierung können beispielsweise Testimonial-Geschichten eingesetzt werden, die auf Websites veröffentlicht sind. Gute Erfahrungen haben einige Projekte mit einem besonderen Veranstaltungsformat gemacht: Es trägt provokante Namen wie "Erfolgreich scheitern", "Fuck up Night" oder "Cologne Fail Days". Vom Konzept her ähneln diese Events den klassischen Informationsveranstaltungen, aber sie weisen einen wesentlichen Unterschied auf: Oft finden die Veranstaltungen nicht in typischen Konferenzräumen statt, denn ihr Ziel ist, eine lockere Gesprächsatmosphäre zu schaffen. Nicht Vorträge von Referierenden und Fachleuten dominieren das Programm, sondern Erfahrungsberichte von ehemaligen Studienabbrecherinnen und Studienabbrecher, die den Anschluss in der Berufsausbildung gefunden haben. Netzwerkpartner mit ihren spezifischen Beratungsangeboten beteiligen sich zwar auch am Geschehen, aber eher unauffällig.

X Praxisbeispiel 13: Scheitern als Chance – Veranstaltungswoche Cologne Fail Days

# <span id="page-21-0"></span>**SommerUni – Beteiligung an universitären Veranstaltungen**

## **Das Ziel**

Das JOBSTARTER plus-Projekt "Vom Hörsaal zum Handwerk II - Koblenz" ist Teil des "Netzwerks Studienausstieg Koblenz", in dem sich Akteure zur Beratung von Studienabbrechenden zusammengeschlossen haben. Sein Ziel ist, das Beratungsangebot für Studienzweifelnde zu bewerben und das Thema Studienabbruch zu enttabuisieren. Hierfür strebte das Netzwerk an, direkt an der Universität Koblenz-Landau präsent zu werden. Dies gelang über die Beteiligung an der SommerUni der Universität.

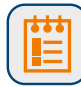

## **Die Maßnahme**

Bereits zwei Mal präsentierte das Netzwerk sein Beratungsangebot bei der SommerUni, einer Kultur- und Projektwoche, am Uni-Campus in Koblenz. Als Standort für den Informationsstand wählte das Netzwerk einen zentralen Ort nahe der Bühne. So konnten die Netzwerkpartner das Thema Studienabbruch vielen Menschen präsentieren und ein Stück weit enttabuisieren. Der Standort hatte den Vorteil, dass die Netzwerkpartner ihre Angebote in lockerer Atmosphäre vorstellen und das Gespräch mit den Studierenden suchen konnten.

Am Stand waren die Netzwerkpartner nicht nur mit ihren eigenen Materialien vertreten, sondern auch persönlich durch eine Ansprechpartnerin bzw. einen Ansprechpartner: "Uns war es wichtig, dass die Studierenden zu den Angeboten ein Gesicht erhalten und direkt ihre Fragen stellen können", erklärt Florian Wagner vom JOBSTARTER plus-Projekt. Die Beratung am Stand war für alle Studierende offen und unverbindlich.

Für den Zugang zu hochschulischen Veranstaltungen ist die Einstellung der jeweiligen Universität oder der Fachhochschule gegenüber dem Thema Studienabbruch von großer Bedeutung. Nur wenn die Hochschulen diesem Thema offen gegenüberstehen, erhalten Akteure wie das JOBSTARTER plus-Projekt Zugang zur Zielgruppe. Die Offenheit an der Universität Koblenz-Landau ist da: Mit dem Projekt "NeuStArt" stellt die Universität mittlerweile selbst ein Beratungsangebot für Studienzweifler/-innen bereit.

*i*

Link

**[Infos zur Sommer-Uni](https://www.uni-koblenz-landau.de/de/koblenz/asta/ueberuns/referate/sommeruni/infos) [Infos zum Netzwerk](https://www.uni-koblenz-landau.de/de/kompetenzzentrum/kernangebote-ksb/neustart/campus_koblenz/kooperation-vernetzung/netzwerk-studienausstieg)**

## **KONTAKT ZUM JOBSTARTER PLUS-PROJEKT**

### X **Handwerkskammer Koblenz**

Ann-Kathrin Maas, Friedrich-Ebert-Ring 33, 56068 Koblenz Tel. 0261 / 39 81 25, E-Mail: [ann-kathrin.maass@hwk-koblenz.de,](mailto:ann-kathrin.maass@hwk-koblenz.de) Sabine Helfrich, Tel. 0671 / 89 40 13 81 4, E-Mail: [Sabine.helfrich@hwk-koblenz.de,](mailto:Sabine.helfrich@hwk-koblenz.de) [hwk-koblenz.de/?id=21#section-9](https://www.hwk-koblenz.de/?id=21#section-9 )

# <span id="page-22-0"></span>**Erfolgreiche Wege in die Berufswelt – gemeinsame Veranstaltung für Betriebe**

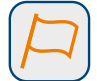

## **Das Ziel**

Studienabbrecherinnen und -abbrecher sind eine interessante Zielgruppe für Unternehmen. Doch viele Betriebe haben diese nicht ausreichend im Blick. Das JOBSTARTER plus-Projekt "Erfolgreich 4.0" unterstützt Betriebe dabei, Studienabbrechende anzusprechen und für die Ausbildung zu gewinnen. Um seine Beratungsangebote bekannter zu machen, schloss sich das Projekt mit der IHK Ostfriesland und Papenburg sowie weiteren Akteuren der Hochschule Emden/Leer zusammen. Gemeinsam luden sie Unternehmen zur Informations- und Netzwerkveranstaltung "Erfolgreiche Wege in die Berufswelt" am Business Campus Leer ein.

# **Die Maßnahme**

Das JOBSTARTER plus-Projekt, die IHK Ostfriesland und Papenburg und die Hochschule Emden/Leer bieten Betrieben unterschiedliche Unterstützungsleistungen an. Dadurch unterscheiden sich ihre Unternehmenskontakte deutlich voneinander. Mit einer gemeinsamen Veranstaltung wollten sie Betrieben Angebote vorstellen, die sie vorher nicht im Blick hatten, und neue Unternehmenskontakte knüpfen. "Unser Ziel war es, unsere Angebote durch den Kanal des anderen bekannter zu machen und unseren Zielgruppenkreis zu erweitern", erläutert Projektleiter Wilko Alberring. Jeder der Partner lud mit einer eigenen Einladung seine Unternehmenskontakte zu der zweistündigen Veranstaltung ein.

Dort stellten die einzelnen Partner ihre Angebote für Betriebe in kurzen Vorträgen vor: Die IHK präsentierte ihr Projekt "ValiKom Transfer", das Arbeitskräften ohne Berufsabschluss oder Quereinsteigern mit Berufserfahrung eine Zertifizierung ihrer Fähigkeiten für einen bestimmten Beruf ermöglichen soll. Die Hochschule hielt einen Vortrag zum berufsbegleitendem Studieren und stellte Dual- und Onlinestudiengänge für Erstausbildung und Weiterbildung vor. "Erfolgreich 4.0" machte Betriebe auf Studienabbrechende als vielversprechende Zielgruppe zur Fachkräftesicherung aufmerksam.

Durch die unterschiedlichen Themen wurden über die Veranstaltung mehr Unternehmen erreicht als über eine monothematische Veranstaltung. Betriebe, die sich eventuell nicht mit dem Thema Studienabbruch beschäftigt hätten, erhielten so einen ersten Zugang. Darüber hinaus konnten die Teilnehmenden sich mit dem Projektpersonal vernetzen.

## **KONTAKT ZUM JOBSTARTER PLUS-PROJEKT**

**X** Wachstumsregion Ems-Achse e.V. Wilko Alberring, Hauptkanal links 60, 26871 Papenburg, Tel.: 04961 / 94 09 98 27, E-Mail[: alberring@emsachse.de](mailto:alberring@emsachse.de), [emsachse.de](https://www.emsachse.de)

# <span id="page-23-0"></span>**Sichtbar nach außen – Netzwerk-Website**

## **Das Ziel**

Zielgerichtete Lösungen für Studienzweifel und Studienabbruch erarbeiten, qualitativ hochwertige Beratung leisten und durch Austausch untereinander wachsen − das ist der Gedanke hinter dem Netzwerk "Umstieg Nordwest": Beratungsstellen aus den Regionen Emsland, Grafschaft Bentheim, Osnabrück, Ostfriesland, nördliches Oldenburger Land und Wilhelmshaven schlossen darin sich auf Initiative des JOBSTARTER plus-Projekts "Erfolgreich 4.0" zusammen. Um die Beratungsangebote der Netzwerkpartner untereinander bekannter, die Verweisberatung besser und das Netzwerk sichtbarer zu machen, entstand die Idee einer Netzwerk-Website.

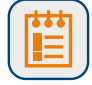

## **Die Maßnahme**

Im Netzwerk arbeiten das JOBSTARTER plus-Projekt und die Beratungsstellen der Hochschulen, der Agenturen für Arbeit, der Ems-Achse, der Industrie- und Handelskammern sowie der Handwerkskammern zusammen. Sie beraten Studierende zu den Themen Studienzweifel und Studienabbruch. Um die Zielgruppe frühzeitig auf ihre Informations- und Beratungsangebote hinzuweisen, schuf das Netzwerk die Website www.umstiegnordwest.de.

Die Website bildet alle Angebote der Netzwerkpartner auf einer Landkarte ab. Ratsuchende können sich in ihre Region "klicken" und ihre Ansprechperson ermitteln. Darüber hinaus finden sie Beispielgeschichten von Studienabbrechenden und digitale Angebote wie das "Quick Check-up Tool". Es kann Studierenden helfen, ihre Situation besser einzuschätzen und Unterstützung zu suchen. Die Liste der digitalen Angebote wird ständig ergänzt. Damit will das Netzwerk sicherstellen, dass Instrumente dauerhaft für Ratsuchende, aber auch für andere Bildungsakteure und Betriebe zugänglich sind.

Das Projekt übernahm die Umsetzung der Onlineplattform und erstellte die Inhalte in Abstimmung mit den Netzwerkpartnern. "Durch die Website wird deutlich, dass wir alle an einem Strang ziehen", sagt Projektleiter Wilko Alberring. Mit der passwortgeschützten "Intranet" als Teil der Website hat sich das Netzwerk außerdem eine eigene Austauschplattform geschaffen. Zur Nachhaltigkeit trägt die Hochschule Emden/Leer bei, die die Website nach Ablauf des Projekts pflegen und finanzieren wird.

*i*

**[umstiegnordwest.de](http://www.umstiegnordwest.de)** Link

## **KONTAKT ZUM JOBSTARTER PLUS-PROJEKT**

### **X** Wachstumsregion Ems-Achse e.V.

Wilko Alberring, Hauptkanal links 60, 26871 Papenburg, Tel.: 04961 / 94 09 98 27, E-Mail: [alberring@emsachse.de](mailto:alberring@emsachse.de), [emsachse.de](http://www.emsachse.de)

# <span id="page-24-0"></span>**Frühzeitige Ansprache – Infos während der Erstsemester-Woche**

## **Das Ziel**

Studierende, die Zweifel haben, dass das Studium der richtige Weg für sie wäre, sowie jene, die den Schritt zum Abbruch bereits gemacht haben, finden kaum den Zugang zu bestehenden Beratungsangeboten − das war die Erfahrung aus dem JOBSTARTER plus-Projekt Finish IT 2.0. Im Anschlussvorhaben "Finish IT 3.0" zielte das Projekt daher darauf ab, Studierende frühzeitig, das heißt gleich zu Beginn des Studiums anzusprechen. Die Idee: Das Projekt stellt seine Angebote in der Erstsemester-Woche vor.

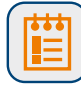

## **Die Maßnahme**

Studierende, die ihr Studium gerade erst begonnen haben, sind in der Regel hoch motiviert und haben selten Zweifel an ihrer Studienentscheidung. Dennoch ist es sinnvoll, bereits in dieser Phase aufzuzeigen, welche Angebote es bei Studienzweifeln gibt. Studierende sind in der Anfangsphase offen für Informationen und können in einer eventuellen Studienkrise darauf zurückgreifen. Hier setzt das Projekt mit seiner Maßnahme an. "Wir wollten zum frühestmöglichen Zeitpunkt unser Angebot platzieren", erklärt Dr. Michaela Maier von Finish IT 3.0. Nicht nur das: Die Ansprache sollte auch möglichst informell erfolgen. Aus diesem Grund fiel die Wahl auf die Erstsemester-Wochen, die zumeist von den Fachschaften organisiert werden.

Die Beratungsangebote wurden während der Erstsemester-Woche über mehrere Wege vorgestellt: Das Projekt veröffentlichte eine Anzeige in der Erstsemester-Broschüre, hing ein Banner in den Räumlichkeiten der Fachschaften auf und hielt bei einer Erstsemester-Veranstaltung einen zehnminütigen Vortrag. Die Beratung bei Studienzweifel stand dabei nicht im Vordergrund. Vielmehr zeigte das Projekt auf, welche Unterstützung es schon jetzt für die Studierenden bereithält, etwa die Vermittlung von Praktika und Werkstudententätigkeiten. Erst in letzter Instanz machte das Projekt auf die Beratungsangebote bei Studienzweifeln aufmerksam. Um bei den Studierenden im Gedächtnis zu bleiben, platzierte das Projekt außerdem Give-Aways in den Erstsemester-Tüten.

2018 informierte das Projekt erstmalig bei einer Erstsemester-Woche am Karlsruher Institut für Technologie (KIT) über sein Angebot. 2020 wird das Projekt bereits mit drei Fachschaften bzw. Fakultäten zusammenarbeiten. Grundlage für den Zugang zu den Erstsemester-Wochen war eine gute Vertrauensbasis zum KIT sowie zur Hochschule Karlsruhe, die bereits während des Vorgängerprojekts etablierte wurde.

## **KONTAKT ZUM JOBSTARTER PLUS-PROJEKT**

### **EXPLOSIVE CyberForum e.V.**

Dr. Michaela Maier, Haid-und-Neu-Straße 18, 76131 Karlsruhe, Tel.: 0721 / 60 28 97 17, E-Mail: [finish-it@cyberforum.de](mailto:finish-it@cyberforum.de), [cyberforum.de/](http://www.cyberforum.de/)

## <span id="page-25-0"></span>**Handwerk erfahrbar machen – Exkursionen**

## **Das Ziel**

Wie können Studienzweifelnde und Handwerksbetriebe zueinander finden? Vor dieser Frage stand das Projekt "Vom Hörsaal zum Handwerk II - Pfalz" der Handwerkskammer der Pfalz und der Hochschule Kaiserslautern. Studienzweifelnde sind in einer emotional schwierigen Situation und haben das Gefühl des Scheiterns. Zugleich nehmen sie das Handwerk selten als berufliche Option wahr.

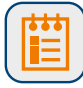

## **Die Maßnahme**

Daraus entstand mit den "Exkursionen" die Idee für eine Veranstaltungsreihe, die das Handwerk praktisch erfahrbar macht. Die Hochschule lädt Studierende per E-Mail dazu ein, stellt Informationen per Website und Flyer bereit und organisiert die An- und Abreise. Die Handwerkskammer fragt bei Betrieben an und wirbt für den Zugang zur Zielgruppe der Studienzweifelnden. Grundlage ist ein dreistündiger Orientierungsworkshop. Die Beratungsstellen der Hochschule, der Handwerkskammer, der Industrie- und Handelskammer und der Agentur für Arbeit bieten hier Erstberatung bei der Entscheidungsfindung zwischen Studienfortsetzung und Alternativen bei Studienabbruch.

Die Exkursion ins Berufsbildungs- und Technologiezentrum (BTZ) der Handwerkskammer bietet den Teilnehmenden Einblicke in handwerkliche Berufe. Ausbilder führen durch die Ausbildungsbereiche und Auszubildende stehen zum Austausch bereit. Die Modernität handwerklicher Berufe wird erlebbar, da das BTZ über die neueste Ausstattung verfügt. Beim "BTZ-Praktikum" arbeiten die Teilnehmenden unter Anleitung eines Ausbilders in einem Beruf drei bis vier Stunden an einem Projekt und bauen zum Beispiel ein Weinregal. Bei der "Betriebsbesichtigung" lernen Studierende ein Unternehmen und seine Ausbildungsberufe kennen. Große Wirkung hat das Gespräch mit Betriebsleitenden, in dem diese klarmachen, warum sie sich für die Zielgruppe interessieren. "Studienzweifelnde erfahren hier Interesse und Wertschätzung. Sie gehen mit großen Augen, nachdenklich und begeistert nach Hause", berichtet Olivera Jovic von der Hochschule Kaiserslautern. Eine Variante der Betriebsbesichtigung ist die "Tagesexkursion", bei der zwei Betriebe besichtigt werden.

Das Feedback der Studienzweifelnden zeigt, dass die Exkursionen ihnen bei der Entscheidungsfindung helfen. Sie möchten Praktika absolvieren oder bitten um Unterstützung bei der Suche nach Ausbildungsbetrieben. Das Ergebnis kann ebenso sein, dass ein bestimmter Beruf nicht mehr für sie in Frage kommt.

*i*

## **KONTAKT ZUM JOBSTARTER PLUS-PROJEKT**

- X **Handwerkskammer der Pfalz**  Carmen Winkelmann, Am Altenhof 15, 67655 Kaiserslautern, Tel.: 0631 / 36 77 272, E-Mail[: winkelmann@hwk-pfalz.de,](mailto:winkelmann@hwk-pfalz.de) [vomhoersaalzumhandwerk.de](http://www.vomhoersaalzumhandwerk.de)
- X **Hochschule Kaiserslautern**  Olivera Jovic, Amerikastraße 1, 66482 Zweibrücken, Tel.: 0631 / 37 24 55 21, E-Mail: [olivera.jovic@hs-kl.de](mailto:olivera.jovic@hs-kl.de)

# **Scheitern als Chance – Veranstaltungswoche Cologne Fail Days**

## **Das Ziel**

Im Jahr 2015 hat das Kommunale Bündnis für Arbeit der Stadt Köln die Initiative "Umsteigen − Fahrplan für Studierende, die sich neu orientieren möchten" ins Leben gerufen: Ausbildungs- und Arbeitsmarktakteure, darunter die Handwerkskammer zu Köln mit dem JOBSTARTER plus-Projekt "Umsteigen-Karriereberatung-Anschluss zum Abschluss", sowie die beiden staatlichen Hochschulen schlossen sich hier zusammen. Sie zeigen denjenigen berufliche Alternativen auf, die nicht mehr studieren möchten oder ihr Studium abgebrochen haben. Darüber hinaus werden Unternehmen für Studienabbrechende als potentielle Fachkräfte aufgeschlossen. Um die Zielgruppe noch besser zu erreichen, bündelten die Beteiligten 2019 ihre Marketingaktivitäten zu einem Gesamtpaket: die "Cologne Fail Days", eine Woche der Umorientierung.

# **Die Maßnahme**

Während der Cologne Fail Days konnten Ratsuchende und Studienabbrechende mehrere Veranstaltungen zu den Themen Studienzweifel, Studienabbruch und Umorientierung besuchen. Die Aktionswoche begann mit einer "FuckUp-Night". Studierende und Studienabbrechende erzählten auf der Bühne von ihren Zweifeln und ihrem Neustart. Die persönlichen Berichte sollten helfen, die Themen Studienzweifel und Studienabbruch zu enttabuisieren und Mut zu machen. Wichtiger Teil der Woche waren Unternehmenstouren, bei denen Betriebe sich und ihre Ausbildungsangebote vorstellten. Die an beiden Hochschulen stattfindende Veranstaltung "Zweifel am Studium" wurde ebenfalls ins Programm integriert.

Abschluss und Highlight der Umorientierungswoche war die "Cologne Fail Night" mit Poetry Slam. Umsteigerinnen und Umsteiger berichteten über ihre Erfahrungen und tauschten sich mit den Teilnehmenden aus; auch Beratungspersonal beantwortete Fragen. Das Besondere an der Cologne Fail Night: Sie fand in einer angesagten Location statt, außerhalb des Hochschulkontextes. "Der Settingwechsel war wichtig, um eine entspannte Atmosphäre und einen geschützten Rahmen zu schaffen", erklärt Britta Kleine vom Projekt. Um die Cologne Fail Days zu bewerben traten alle Akteure unter einem gemeinsamen Logo und Corporate Design auf. Sie entwickelten eine Website sowie Plakate und Flyer.

> **[cologne-faildays.de](http://www.cologne-faildays.de)  [umsteigen-koeln.de](http://www.umsteigen-koeln.de)**

Link

## **KONTAKT ZUM JOBSTARTER PLUS-PROJEKT**

X **Handwerkskammer zu Köln**  Britta Kleine, Heumarkt 12, 50667 Köln, Tel.: 0221 / 20 22 478, E-Mail[: umsteigen@hwk-koeln.de,](mailto:umsteigen@hwk-koeln.de) [umsteigen-karriereberatung.de/](http://umsteigen-karriereberatung.de/)

# <span id="page-27-0"></span>**Weitere Arbeitshilfen auf jobstarter.de**

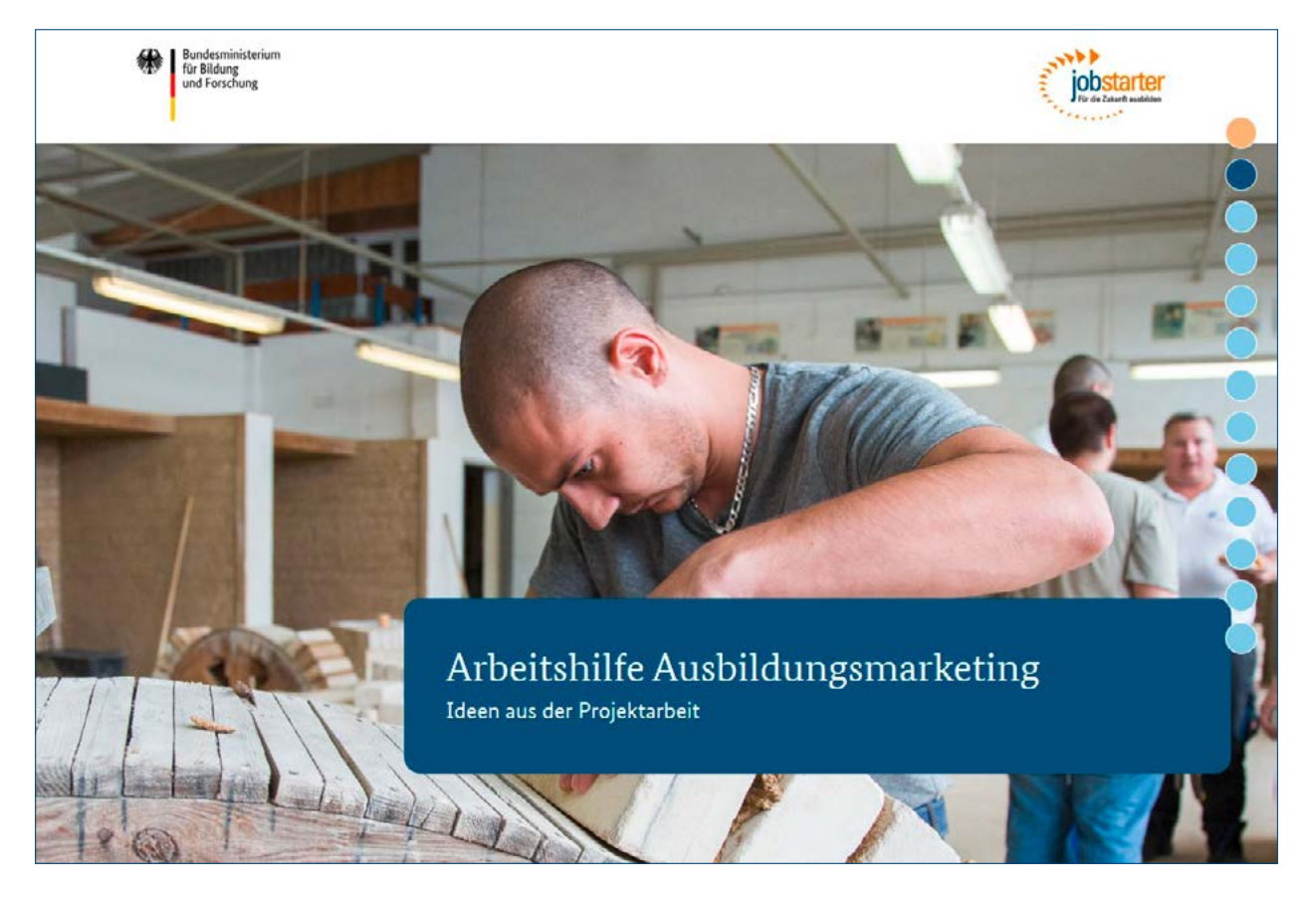

## **Nr. 1: Arbeitshilfe "Ausbildungsmarketing"**

Die Erstausgabe der Arbeitshilfen-Serie beschäftigt sich mit den Herausforderungen, denen Betriebe bei der Gewinnung von Fachkräften gegenüberstehen. Wie kann man Jugendliche gezielt ansprechen?

Wie lassen sich junge Menschen für einen Umzug in den ländlichen Raum begeistern? Wo kann ich meine zukünftigen Auszubildenden überhaupt antreffen? Die Arbeitshilfe gibt Antworten auf diese Fragen und liefert konkrete Konzepte und Veranstaltungsformate aus der Projektarbeit.

Weitere Informationen und ein PDF zum Download finden Sie unter: **[jobstarter.de/arbeitshilfe-ausbildungsmarketing](http://www.jobstarter.de/arbeitshilfe-ausbildungsmarketing)**

## **Nr. 2: Arbeitshilfe "Studienabbrecherinnen und -abbrecher für die duale Berufsausbildung gewinnen"**

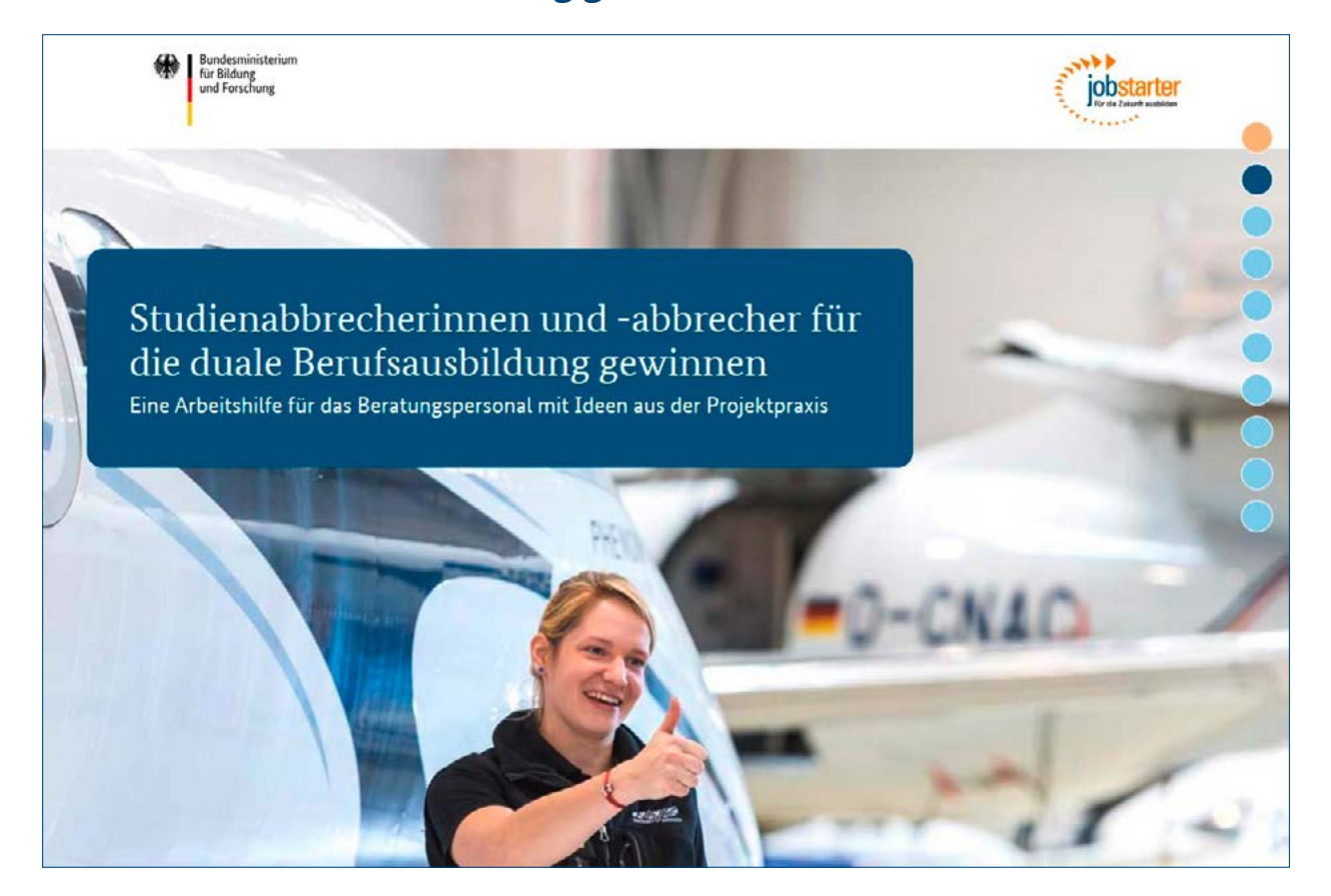

Fast ein Drittel der Studierenden eines Jahrgangs verlässt die Hochschulen ohne Abschluss.

Wie können diese jungen Menschen als Nachwuchsfachkräfte für kleine und mittlere Unternehmen (KMU) gewonnen werden? Die Arbeitshilfe bietet Beraterinnen und Beratern in Regelinstitutionen, Projekten und Initiativen umfangreiche Tipps, wie sie (potenzielle) Studienabbrecherinnen und -abbrecher erreichen, an individuellen Bedürfnissen orientiert beraten und erfolgreich in die duale Berufsausbildung integrieren können. Darüber hinaus geben 21 erprobte Praxisbeispiele Anregungen für eine gelungene Umsetzung.

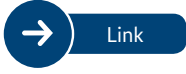

Weitere Informationen und ein PDF zum Download finden Sie unter: **[jobstarter.de/arbeitshilfe-studienabbrecher](http://www.jobstarter.de/arbeitshilfe-studienabbrecher)**

## **Nr. 3: Arbeitshilfe "Junge Geflüchtete für die duale Berufsausbildung gewinnen"**

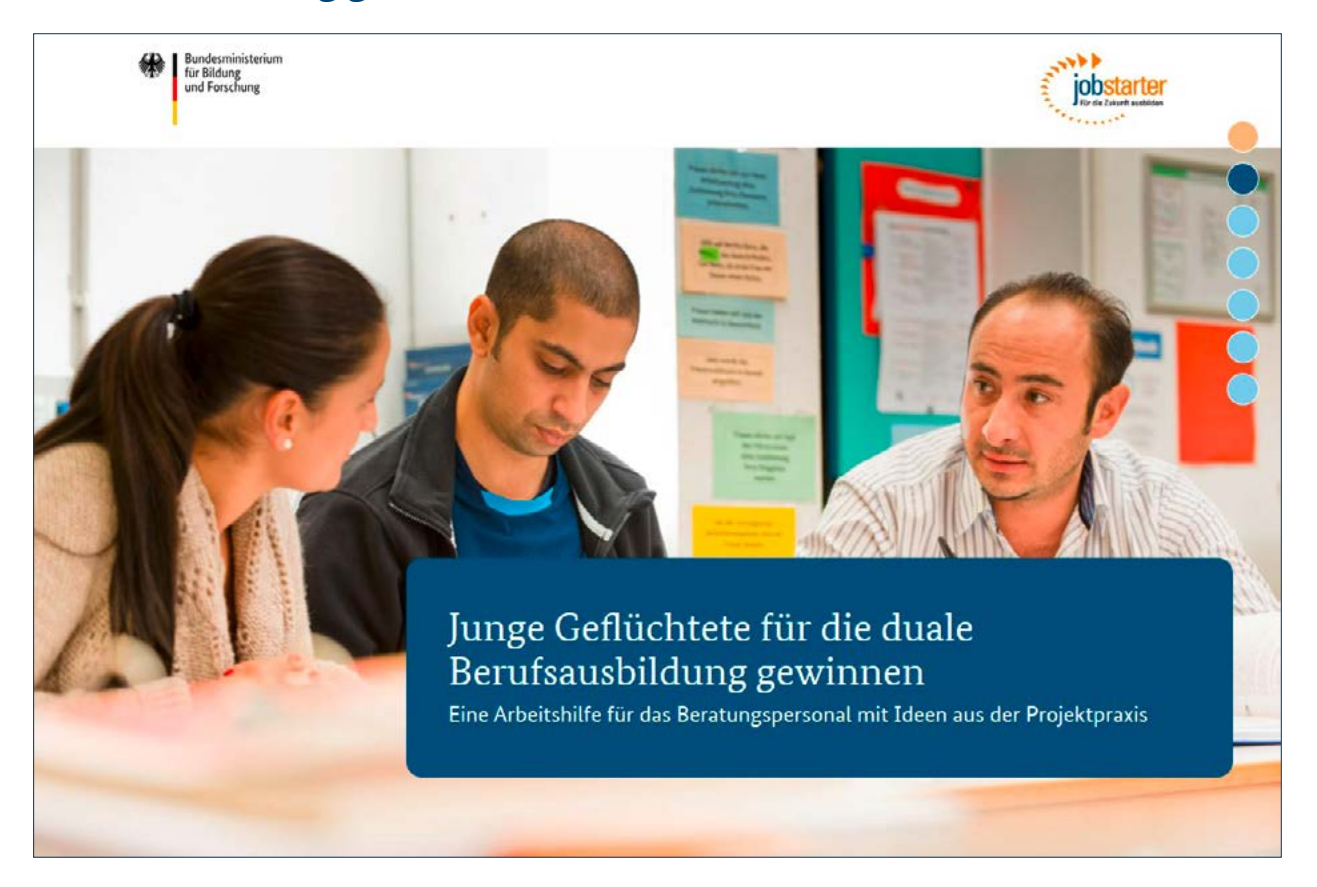

Wie können junge Geflüchtete am besten informiert  $\left( \begin{array}{c} \longrightarrow \end{array} \right)$  Link werden? Welche Unterstützungsmöglichkeiten gibt es für die potenziellen Auszubildenden? Diese und weitere Fragen stellten sich auch die Mitarbeiterinnen und Mitarbeiter der KAUSA Servicestellen in den letzten Jahren immer wieder. Aus der Beratungspraxis heraus fanden sie eigene Antworten. Die Arbeitshilfe präsentiert nun die wichtigsten Erkenntnisse ausgewählter KAUSA Servicestellen und soll Beraterinnen und Berater bei ihrer Arbeit mit Geflüchteten unterstützen.

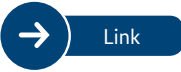

Weitere Informationen und ein PDF zum Download finden Sie unter: **[jobstarter.de/arbeitshilfe-gefluechtete](http://www.jobstarter.de/arbeitshilfe-gefluechtete)**

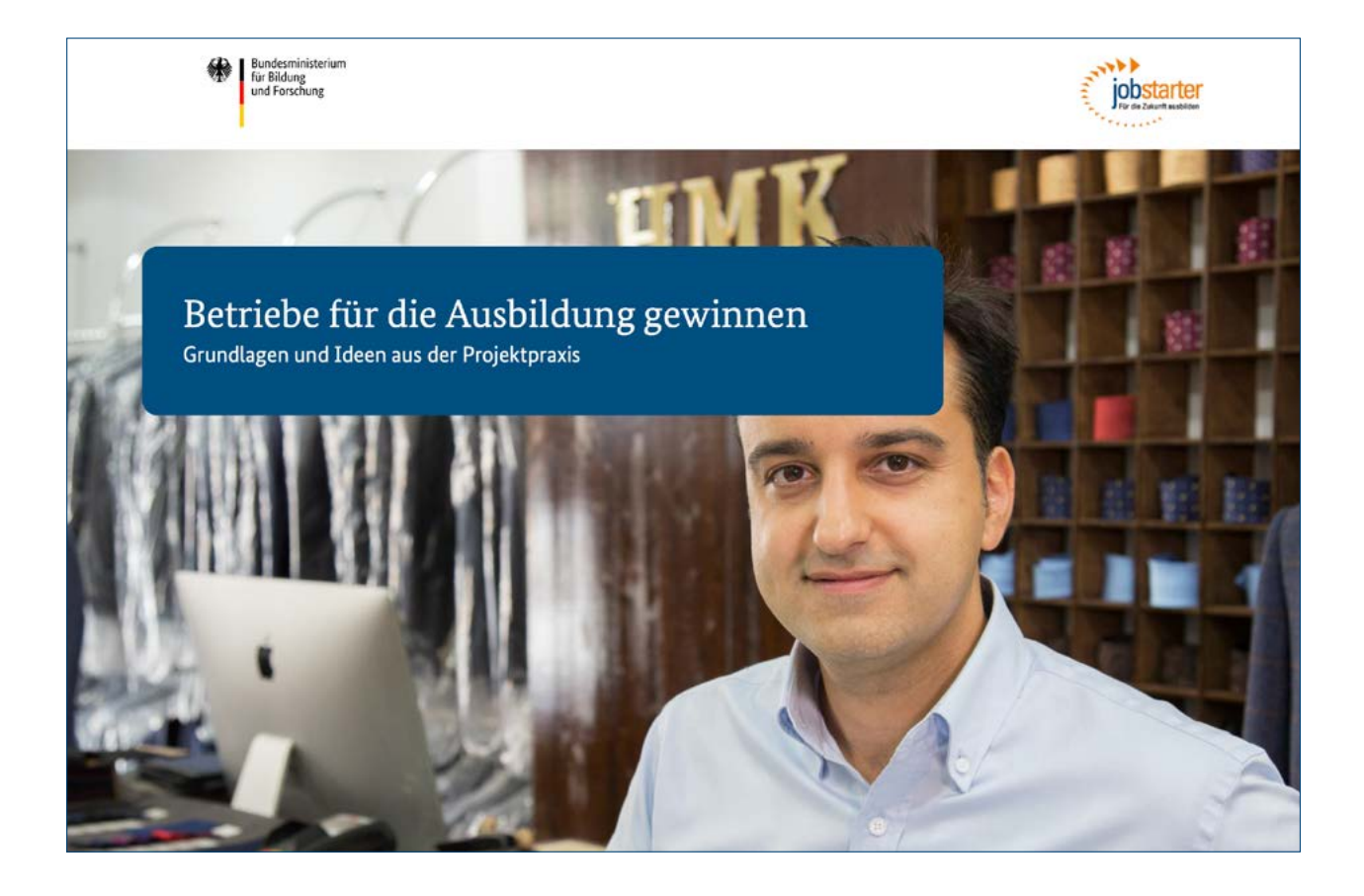

## Nr. 4: Arbeitshilfe "Betriebe für die Ausbildung gewinnen"

Wie können Betriebe, die nicht (mehr) ausbilden, für die Ausbildung gewonnen werden? Die Arbeitshilfe gibt Tipps und zeigt in Praxisbeispielen auf, wie Betriebe auf dem Weg zum Ausbildungsbetrieb unterstützt werden können. Die Kapitel bieten dabei die wichtigsten Informationen, um Betriebe für Ausbildung zu motivieren und sie auf dem Weg in die Ausbildung zu begleiten – angefangen mit guten Gründen für die Ausbildung, über die Voraussetzungen, bis hin zu den Rechten und Pflichten der Ausbildungsbetriebe.

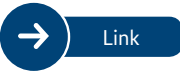

Weitere Informationen und ein PDF zum Download finden Sie unter: **[jobstarter.de/arbeitshilfe-betriebe](https://www.jobstarter.de/arbeitshilfe-betriebe)**

**[jobstarter.de](http://www.jobstarter.de)**